# **SGOC DOS OS DE DE DE DE DE**

Ubisoft Cloth Simulation: Performance Post-mortem & Journey from C++ to Compute Shaders

**Alexis Vaisse** Lead Programmer – Ubisoft

**GAME DEVELOPERS CONFER** 

MOSCONE CENTER · SAN FRANCISCO, CA MARCH 2-6, 2015 · EXPO: MARCH 4-6, 2015

# Motion Cloth *Motion*

- Cloth simulation developed by Ubisoft
- Used in:

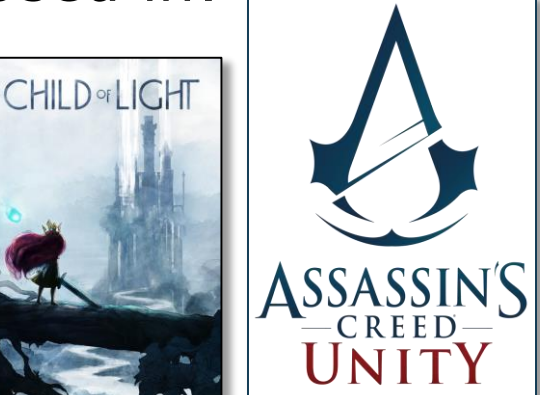

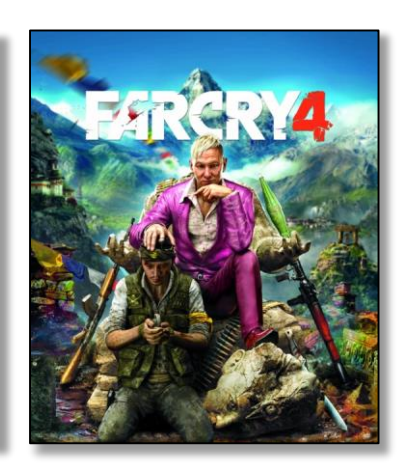

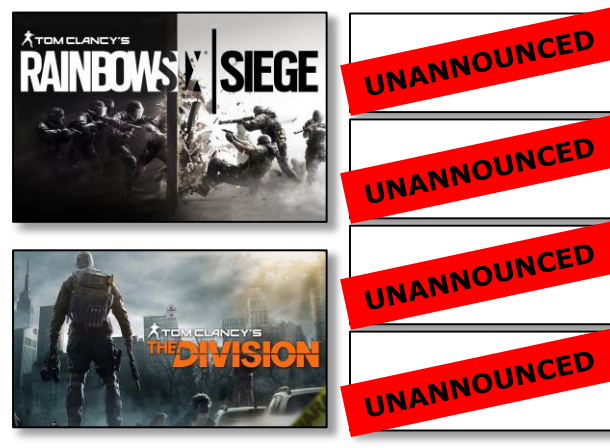

# **Agenda**

• Cloth Simulation Performance Post-mortem

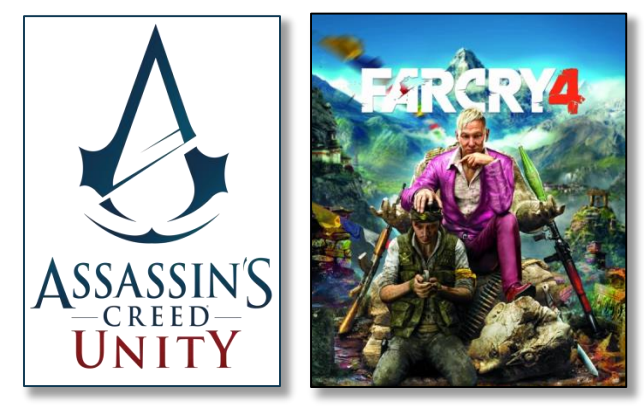

What is the solution?

• Journey from C++ to Compute Shaders

#### **Cloth simulation performance post-mortem**

- The cloth simulation itself is quite fast
- But it requires a lot of processing before and after

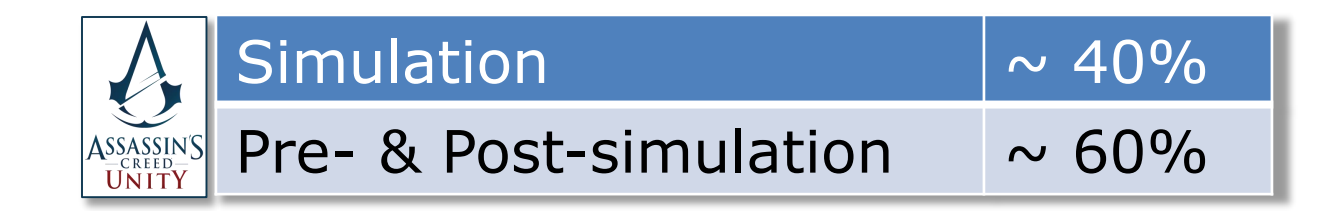

#### **Cloth simulation performance post-mortem**

- Skinning
- Interpolation system
- Mapping
- Tangent space
- Critical path

In an ideal world:

- $\bullet$  Set a material on the cloth
- Let the simulation do the job

In practice:

- $\bullet$  We need to control the cloth
- The cloth must look impressive even when the character's movement is not physically realistic
- The skinned vertices are heavily used to control the cloth

Maximum distance constraints:

• Maximum displacement of each vertex

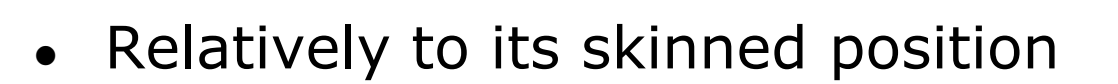

• Controlled by a vertex paint layer

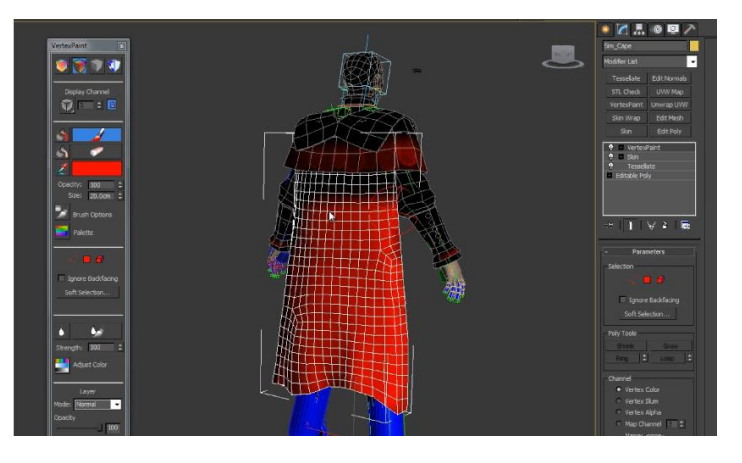

- The simulated vertex can move inside a sphere centered around the skinned vertex
- The radius of the sphere depends on the color at the vertex in the vertex paint layer

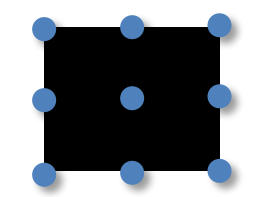

MARCH 2-6, 2015 GDCONF.COM

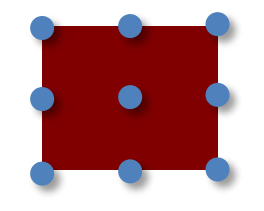

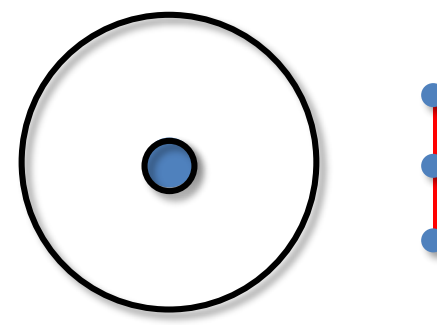

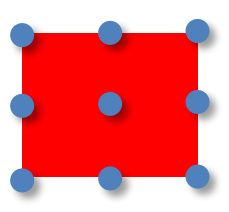

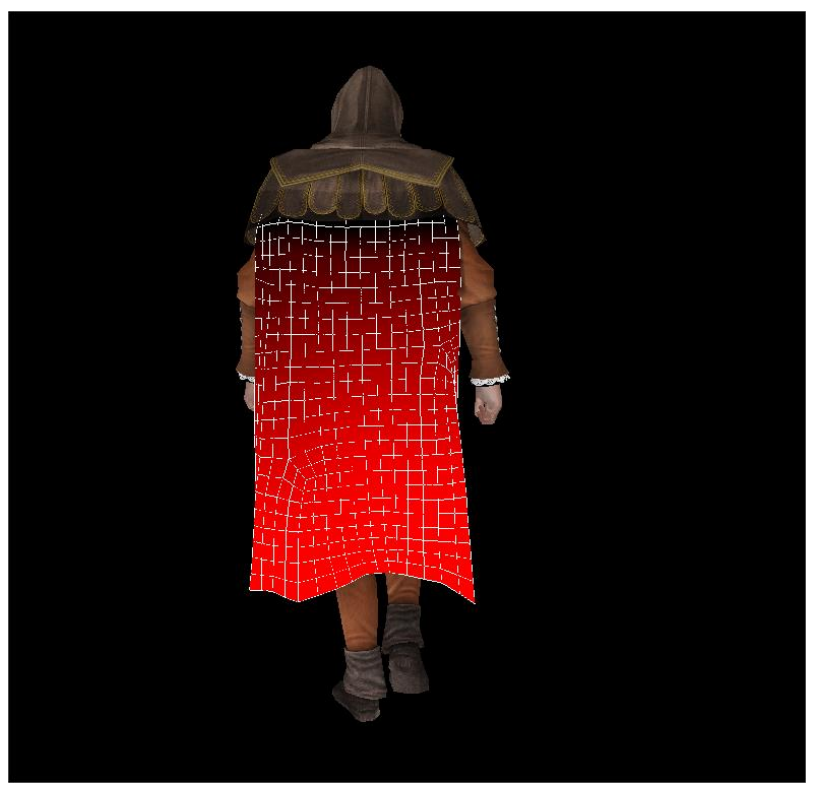

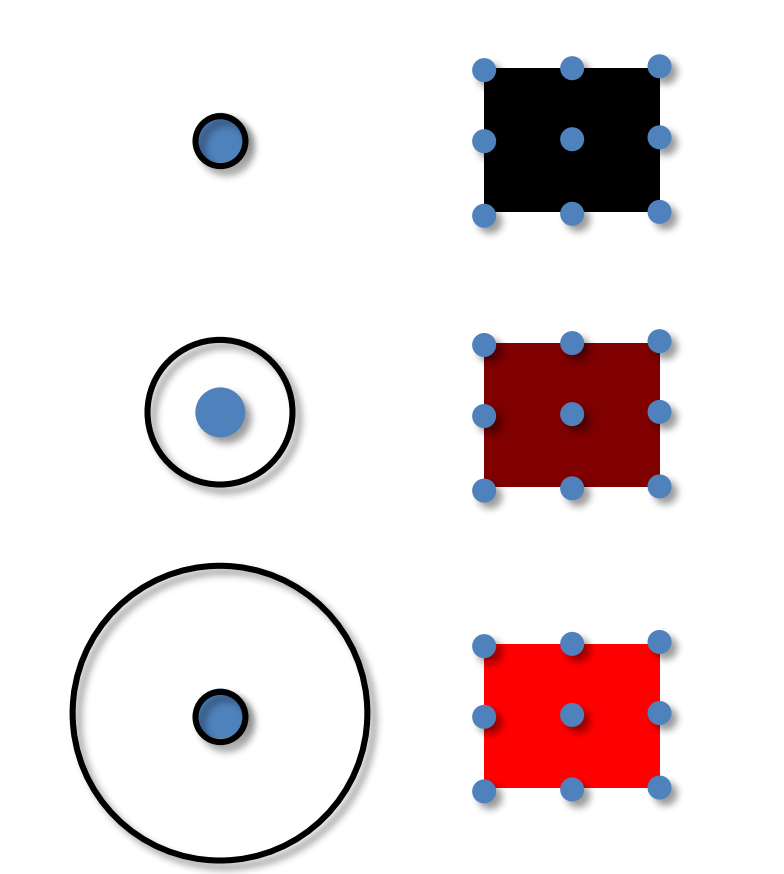

Skinning is also used by:

- Blend constraints
- Levels of detail

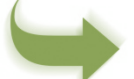

We definitely need to compute skinning

- Compute on the GPU then transfer Serious synchronization issues
- Compute on the CPU

Most of the time before the simulation

#### **Cloth simulation performance post-mortem**

- Skinning
- Interpolation system
- Mapping
- Tangent space
- Critical path

#### **Skinning**

#### Cloth simulation

## **Interpolation system**

Game frame rate  $\neq$  simulation frame rate Game frame rate:

- Usually locked to 30 fps
- But can be lower in a few specific places on consoles
- $\bullet$  Can be lower and fluctuate on PC
- Also fluctuates a lot during the production of the game

## **Interpolation system**

Game frame rate  $\neq$  simulation frame rate Simulation frame rate:

- Must be fixed (limitation of the algorithm)
- 30 fps if no collision or slow pace

Flags, walking characters

• 60 fps if fast moving collision objects

Running or playable characters

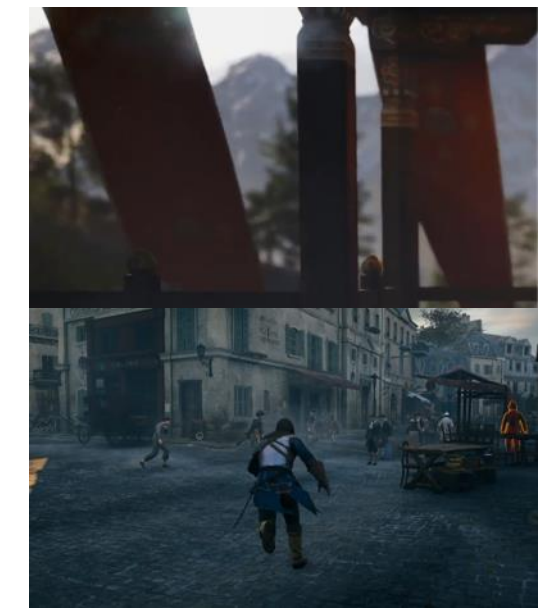

MARCH 2-6, 2015 GDCONF.COM

## **Interpolation system**

- Cloth simulation called several times per frame
- Interpolate:
	- The skinned vertices (position and normal)
	- Collision objects (position and orientation)

Still quite cheap compared to skinning

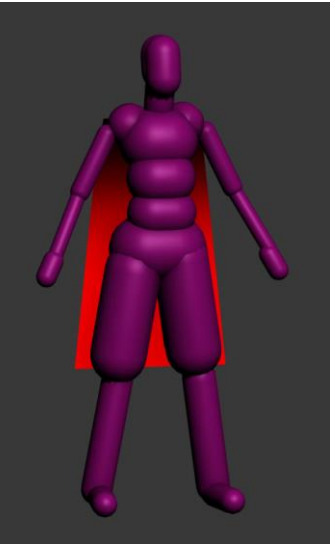

#### **Cloth simulation performance post-mortem**

- Skinning
- Interpolation system
- Mapping
- Tangent space
- Critical path

### **Skinning**

Interpolation

#### Cloth simulation

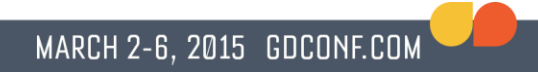

## **Mapping**

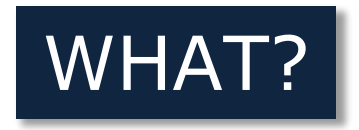

- Map a high-res visual mesh
- To a lower-res simulated mesh

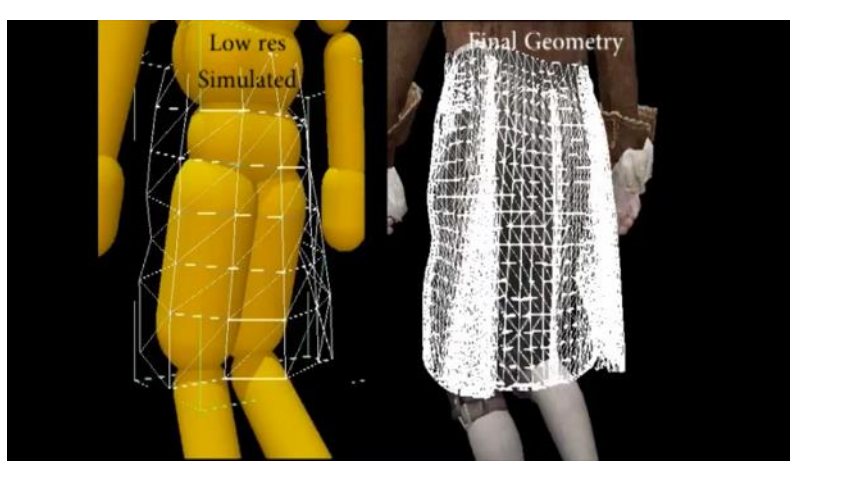

## **Mapping**

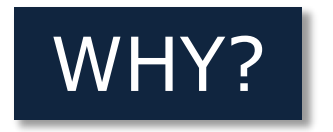

- Simulating a high-res mesh is too costly
- It doesn't give good results

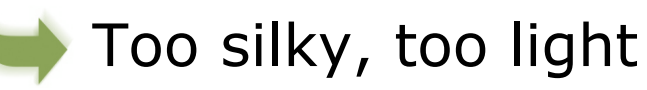

• Ability to update the visual mesh without breaking the cloth setup

## **Mapping**

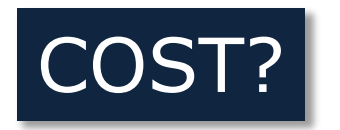

- Compute position and normal of each visual vertex
- Mapping  $\sim$  10x faster than simulation
- But high-res mesh can have 10x more vertices!

Up to same cost or even higher in worst cases

#### **Cloth simulation performance post-mortem**

- Skinning
- Interpolation system
- Mapping
- Tangent space
- Critical path

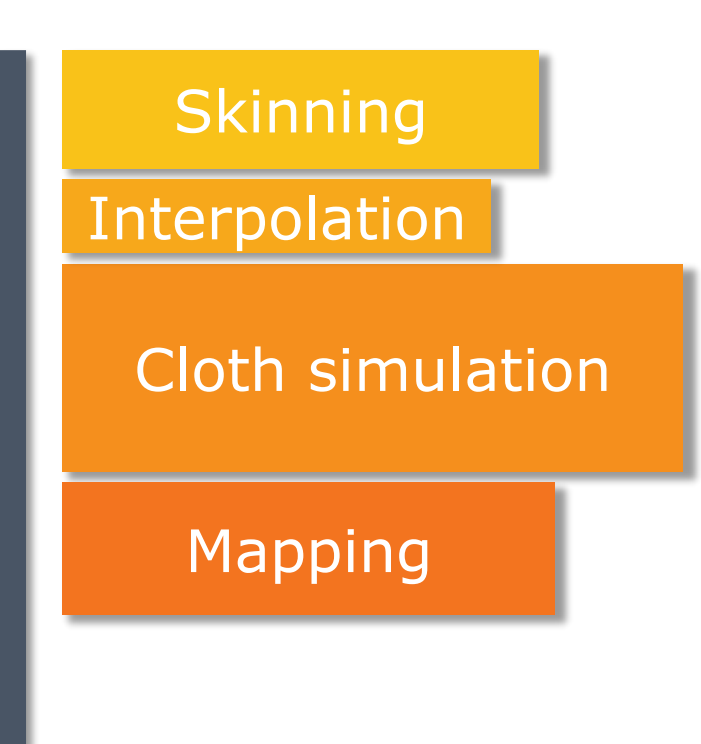

### **Tangent space**

• Tangent space is required for normal mapping

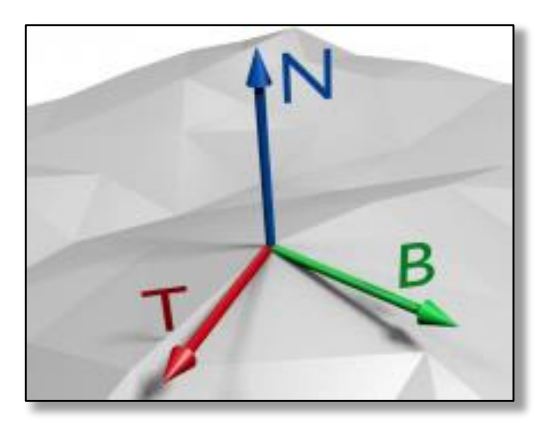

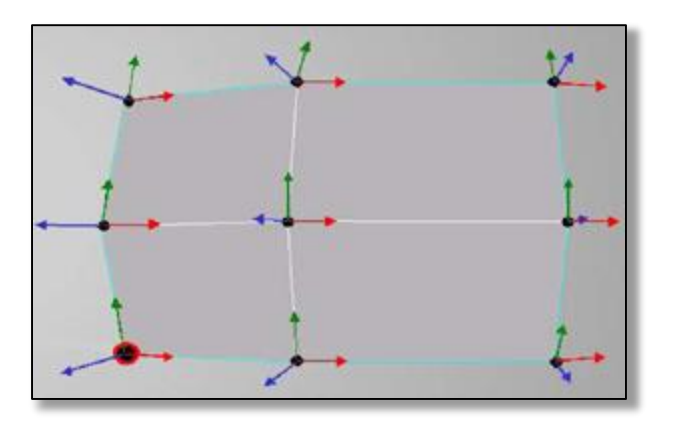

## **Tangent space**

• Tangent space is required for normal mapping

• Compute it on CPU

Most of the time taken after the simulation

• Compute it on the GPU

**Costly** 

Requires specific shaders

#### **Cloth simulation performance post-mortem**

- Skinning
- Interpolation system
- Mapping
- Tangent space
- Critical path

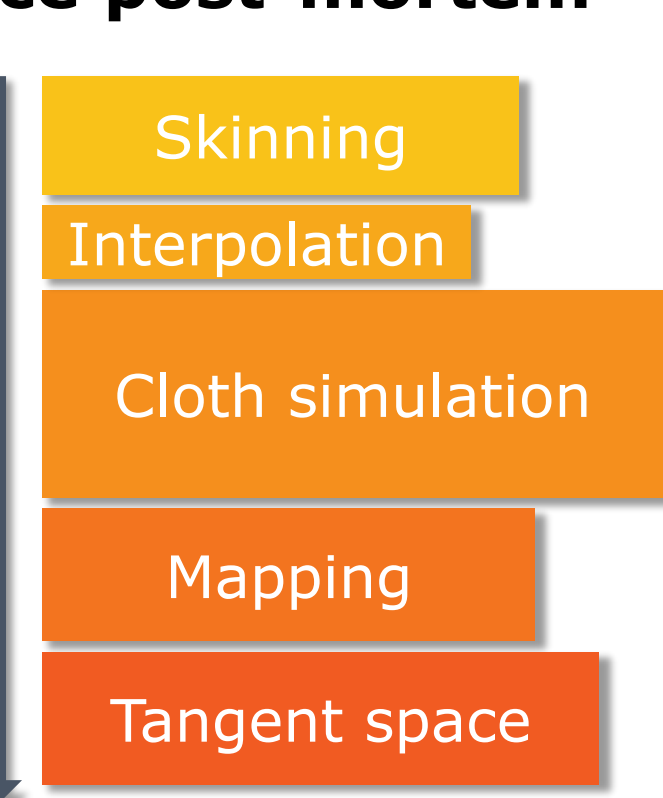

### WHAT IS CRITICAL PATH?

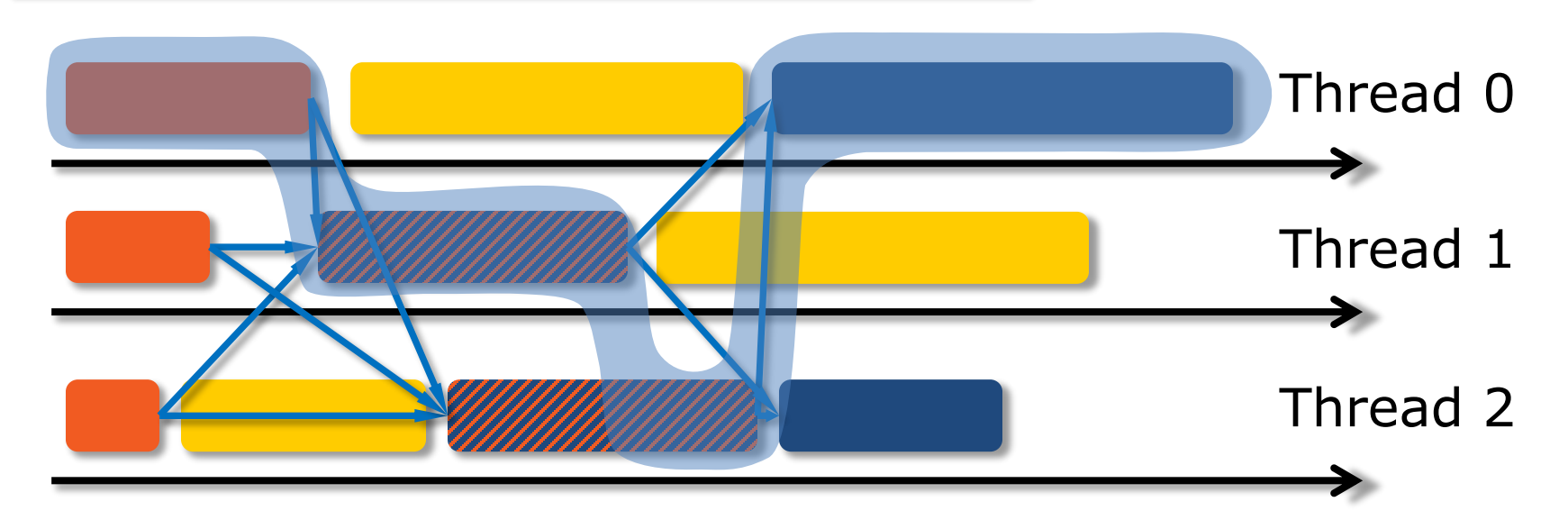

• Adding a task on the critical path

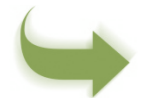

Bigger duration for the game engine loop

• Adding a task outside the critical path

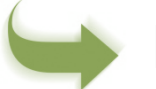

Doesn't change the engine loop's duration

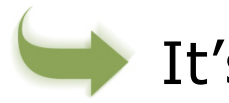

- It's "free" Unless task is too big
	- Unless perfect balancing

Is cloth simulation on the critical path?

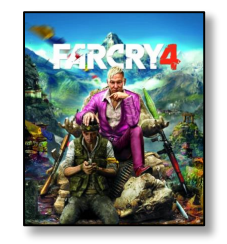

• Scenario 1: cloth doesn't need skinning

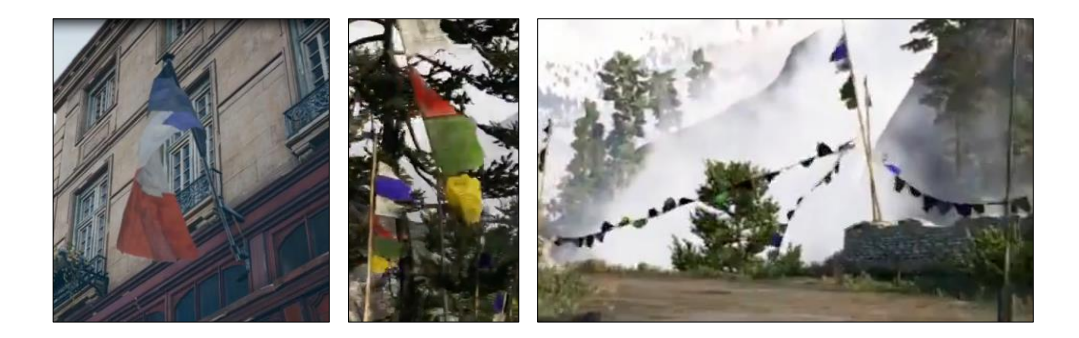

Is cloth simulation on the critical path?

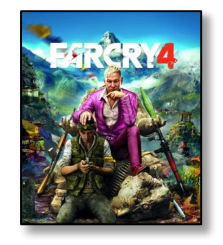

- Scenario 1: cloth doesn't need skinning
- Dependency:

Cloth simulation **Rendering** 

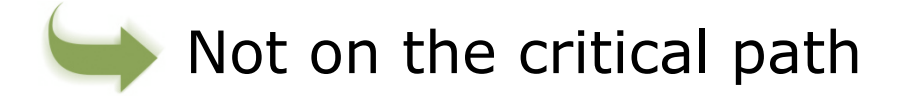

Is cloth simulation on the critical path?

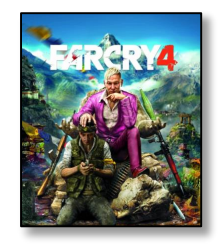

• Scenario 2: cloth does need skinning

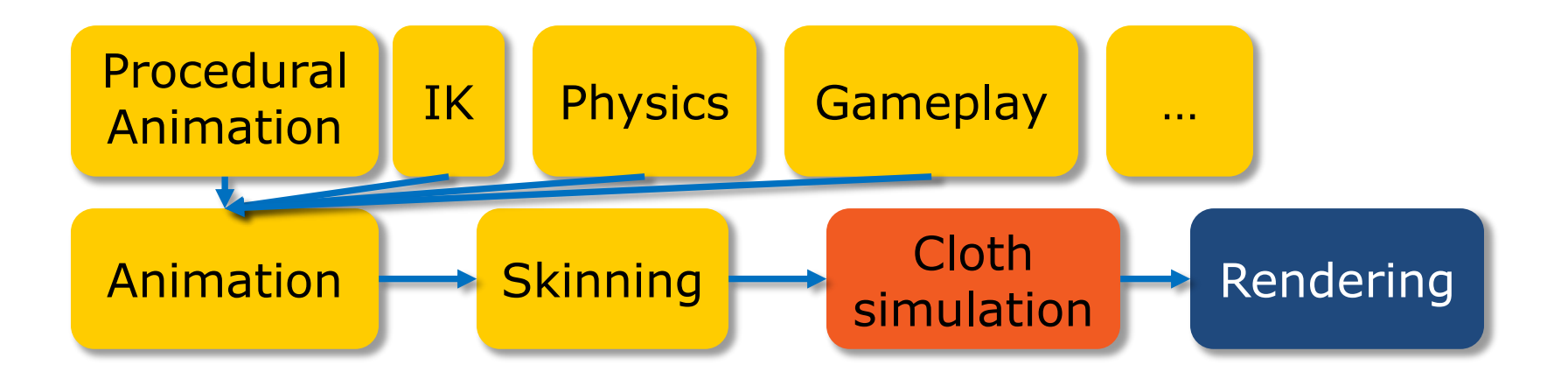

Is cloth simulation on the critical path?

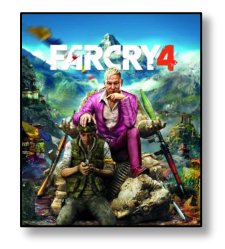

• Scenario 2: cloth does need skinning Most of the time on the critical path

#### Consequence:

#### Hey! The game is too slow!

#### Use more aggressive cloth levels of detail, and it's fixed!

#### • Cloth Simulation Performance Post-mortem

#### What is the solution?

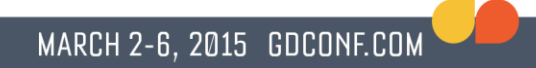

## Peak power: Xbox One PS4

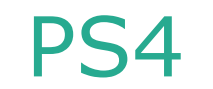

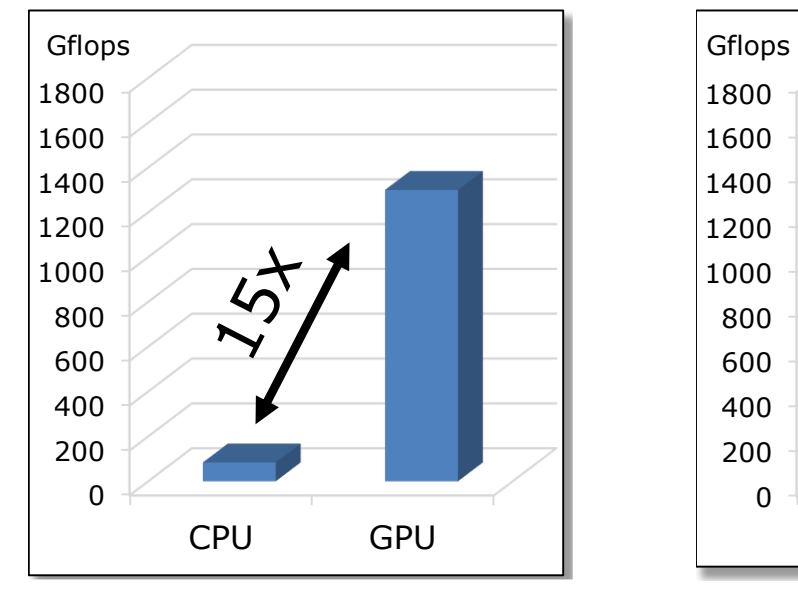

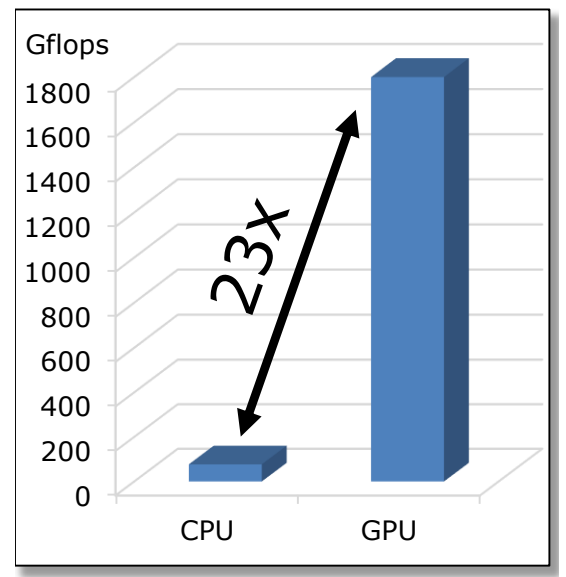

### • Cloth Simulation Performance Post-mortem

#### What is the solution?

• Journey from C++ to Compute Shaders

## **Journey from C++ to Compute Shaders**

- The first attempts
- $\bullet$  A new approach
- The shader  $-$  Easy parts  $-$  Complex parts
- Optimizing the shader
- $\bullet$  The PS4 version
- What you can & cannot do in compute shader
- Tips & Tricks

## **The first attempts**

#### Integrate velocity

Resolve some constraints

Resolve collisions

Resolve some more constraints

Do some other funny stuffs

Compute Shader

Compute Shader

Compute Shader

Compute Shader

Compute Shader

Compute Shader

…

#### **The first attempts**

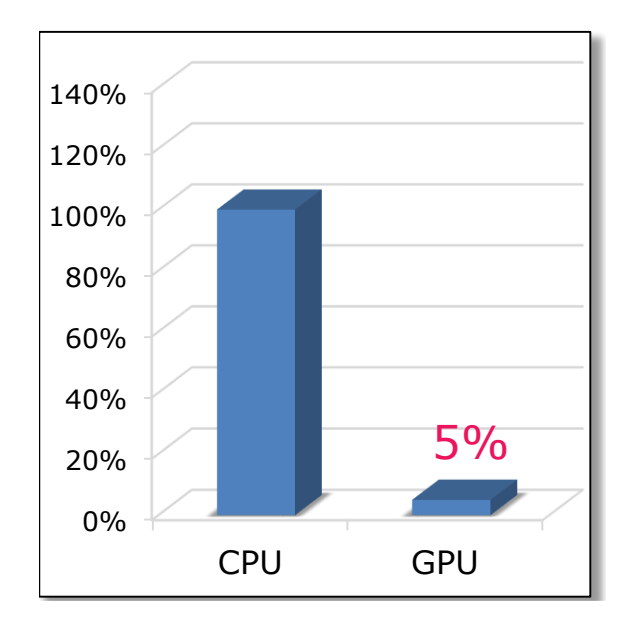

- $\bullet$  The GPU version is 20x slower than the CPU version!!
- Too many "Dispatch" calls

 $\bullet$  Bottleneck = CPU
# **The first attempts**

- Merge several cloth items to get better performance
- It's better, but it's not enough
- Problem: all cloth items must have the same properties  $\log_{10\%}$

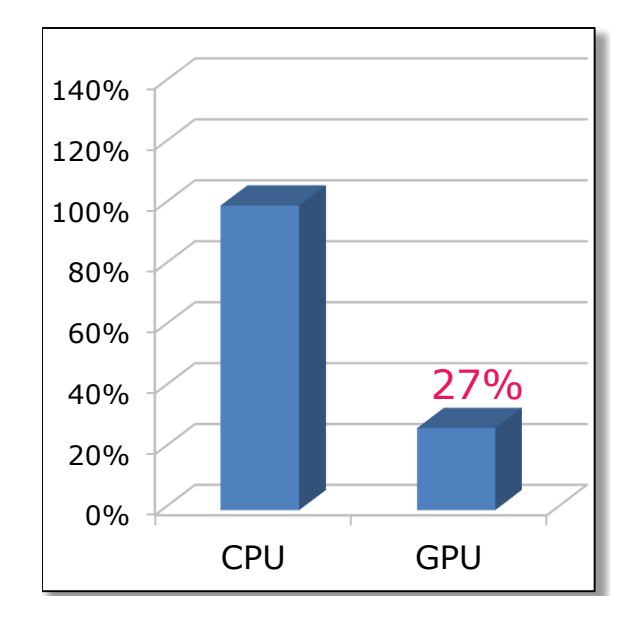

# **Journey from C++ to Compute Shaders**

- The first attempts
- A new approach
- The shader Easy parts Complex parts
- Optimizing the shader
- The PS4 version
- What you can & cannot do in compute shader
- Tips & Tricks

# **A new approach**

- A single huge compute shader to simulate the entire cloth
- Synchronization points inside the shader
- A single "Dispatch" call instead of 50+
	- Simulate several cloth items (up to 32) using a single "Dispatch" call
	- $\bullet$  The GPU version is now faster than the CPU version

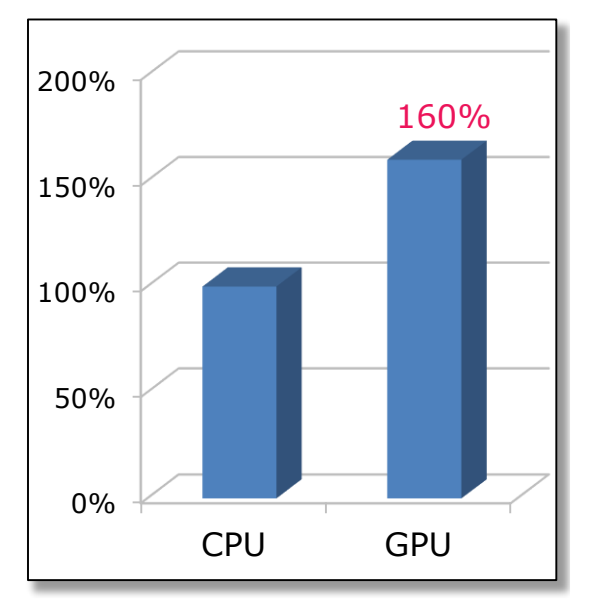

## **Journey from C++ to Compute Shaders**

- The first attempts
- $\bullet$  A new approach
- The shader  $-$  Easy parts  $-$  Complex parts
- Optimizing the shader
- The PS4 version
- What you can & cannot do in compute shader
- Tips & Tricks

## **The shader**

- $\bullet$  43 .hlsl files
- 3,400 lines of code

(+ 800 lines for unit tests & benchmarks)

• Compiled shader code size  $= 75$  KB

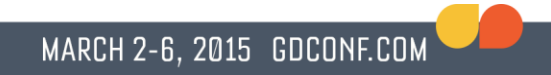

• Thread group:

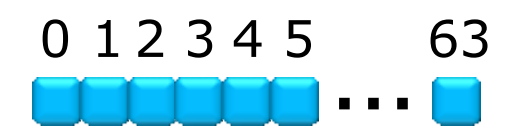

• We do the same operation on 64 vertices at a time

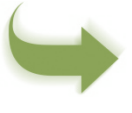

There must be no dependency between the threads

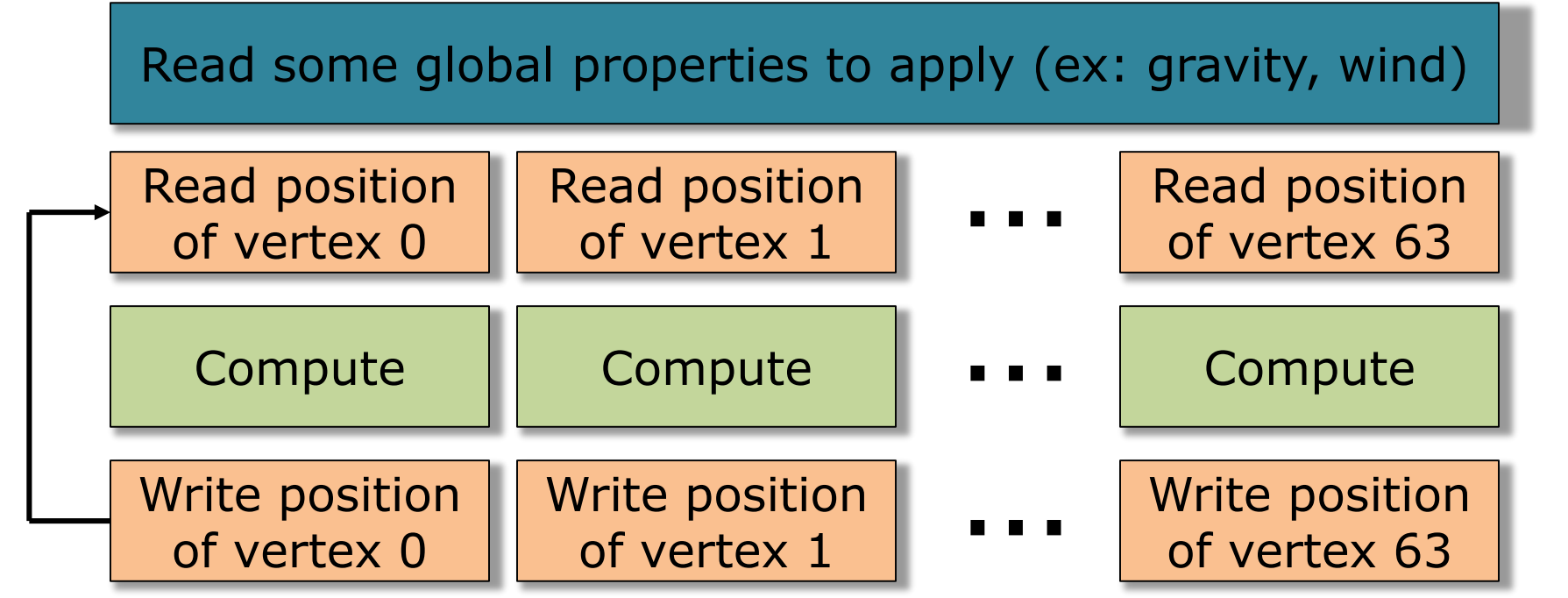

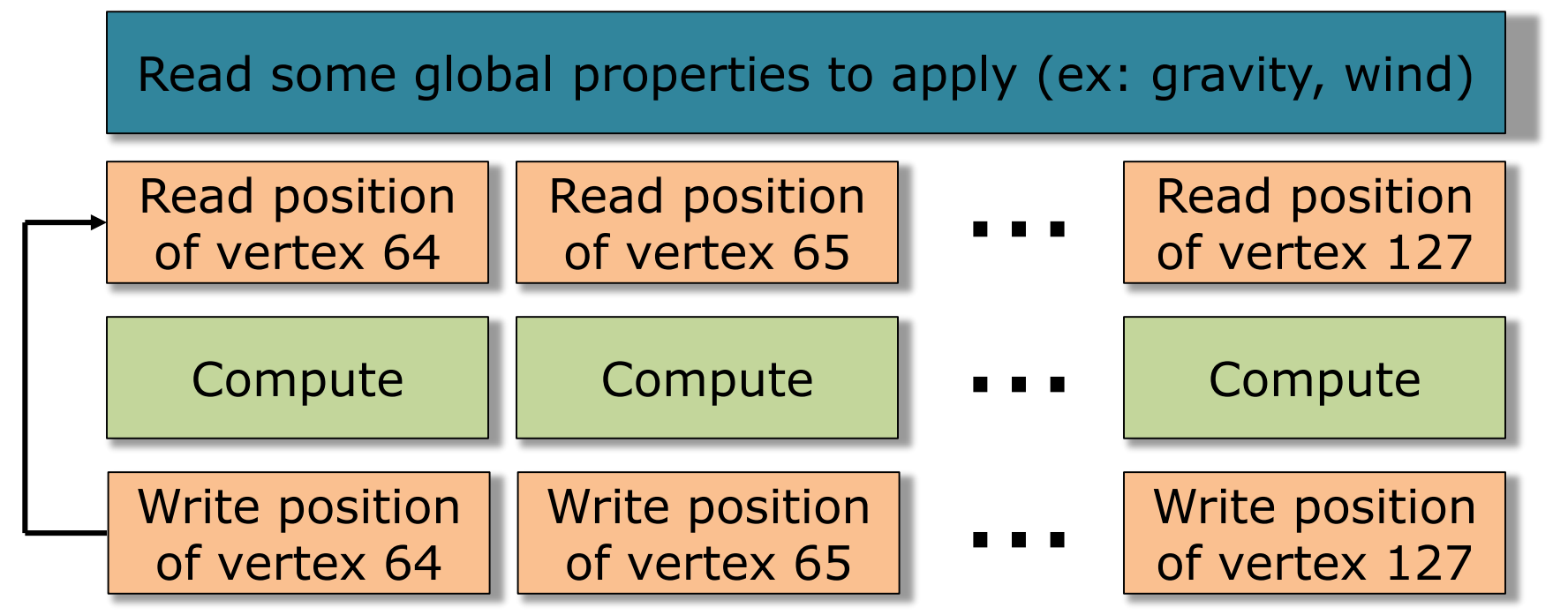

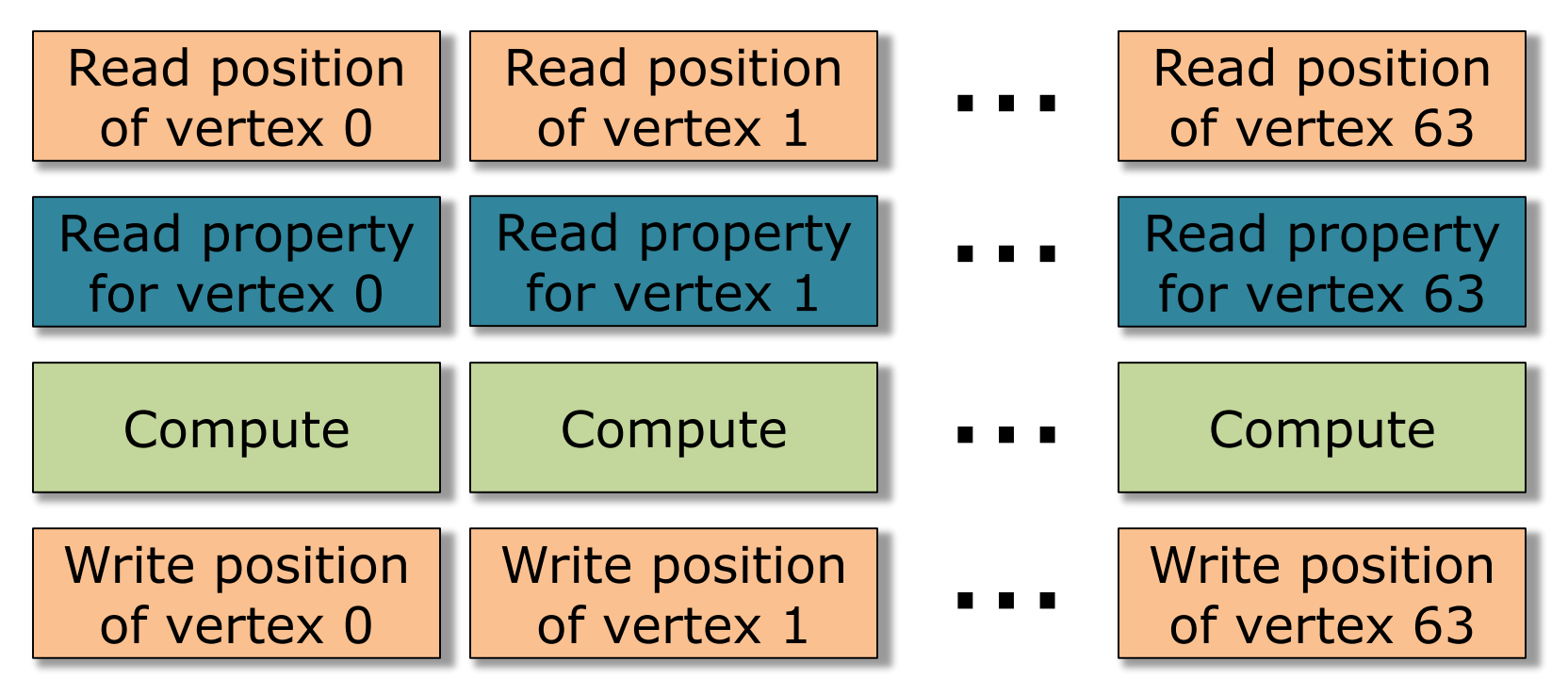

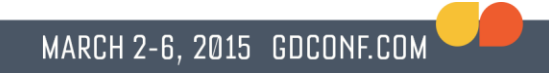

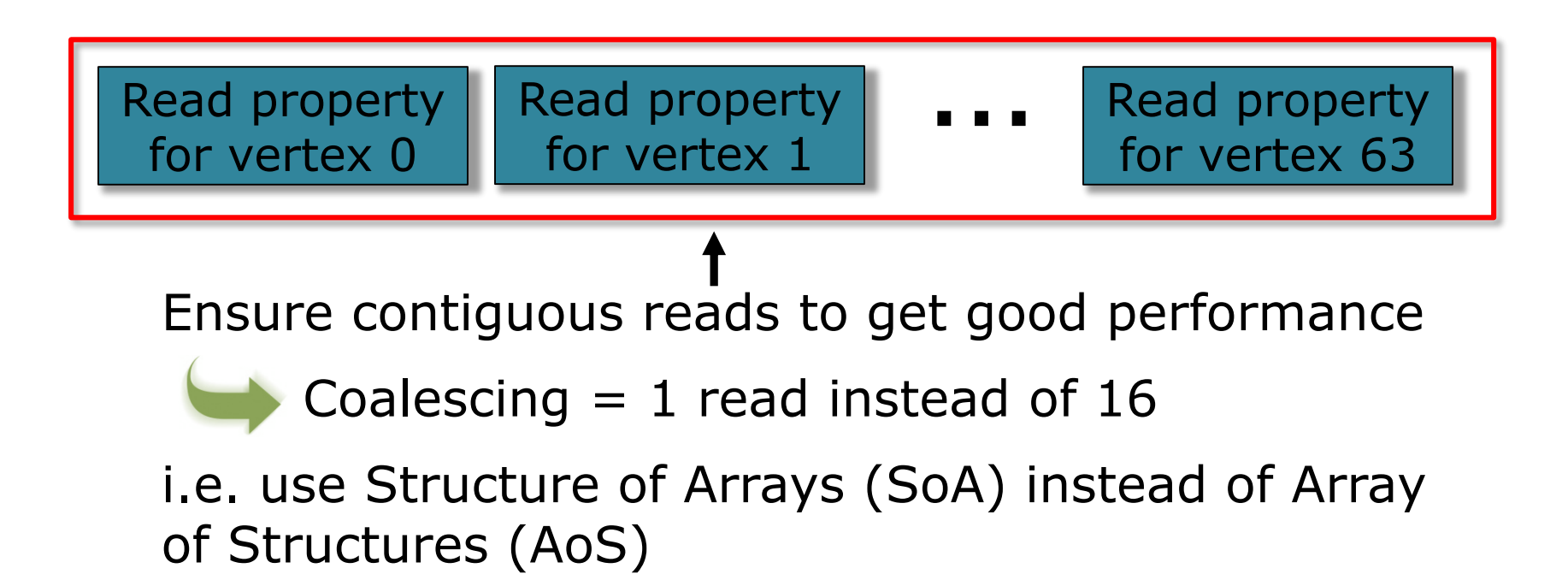

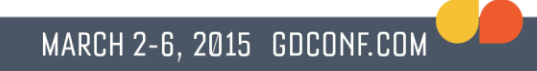

• A binary constraint modifies the position of 2 vertices

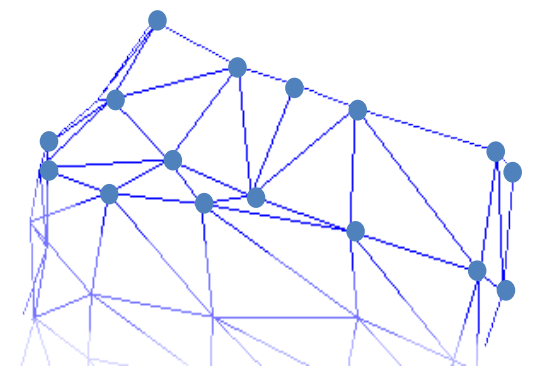

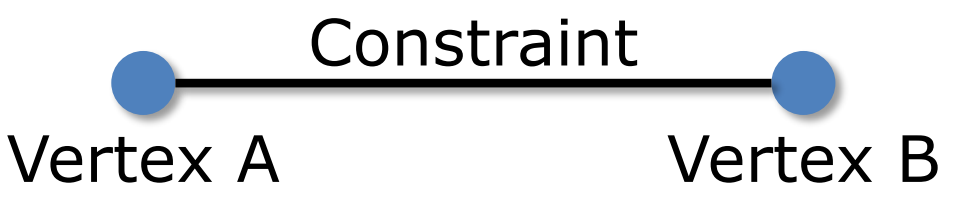

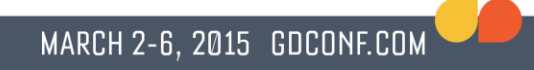

Binary constraints:

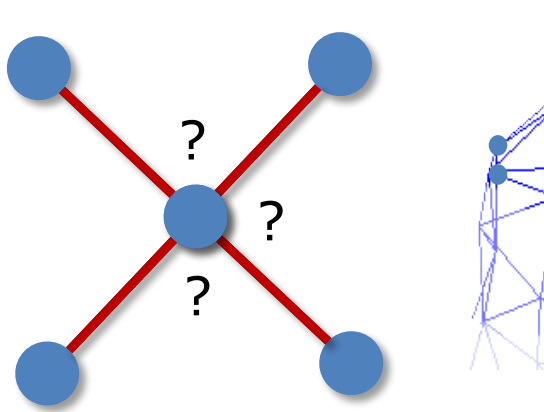

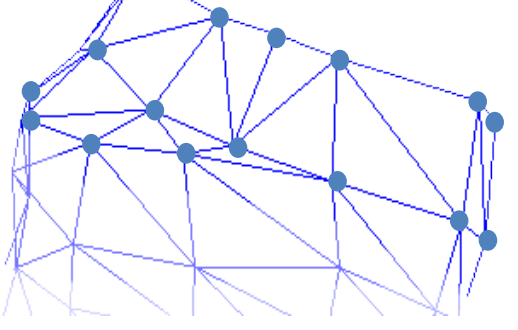

• 4 constraints updating the position of the same vertex

4 threads reading and writing at the same location Undefined behavior

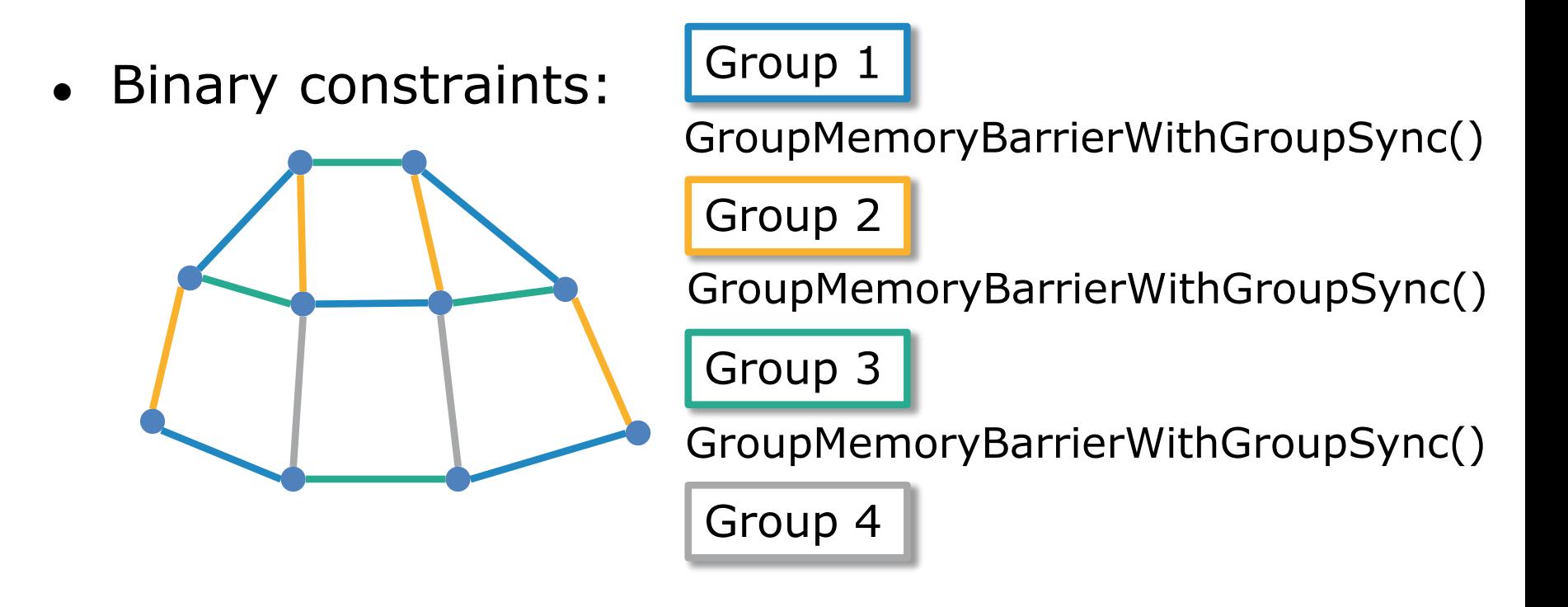

- Collisions: Easy or not?
	- Collisions with vertices  $\Box$  Easy
- - Collisions with triangles
		- Each thread will modify the position of 3 vertices
- 

MARCH 2-6, 2015 GDCONF.COM

You have to create groups and add synchronization

### **Journey from C++ to Compute Shaders**

- The first attempts
- $\bullet$  A new approach
- The shader  $-$  Easy parts  $-$  Complex parts
- Optimizing the shader
- The PS4 version
- What you can & cannot do in compute shader
- Tips & Tricks

• General rule:

Bottleneck = memory bandwidth  $\left|\right|$ 

• Data compression:

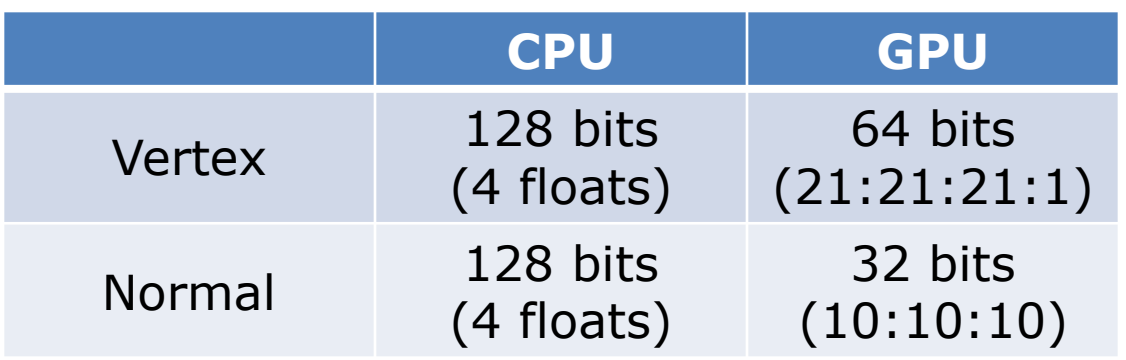

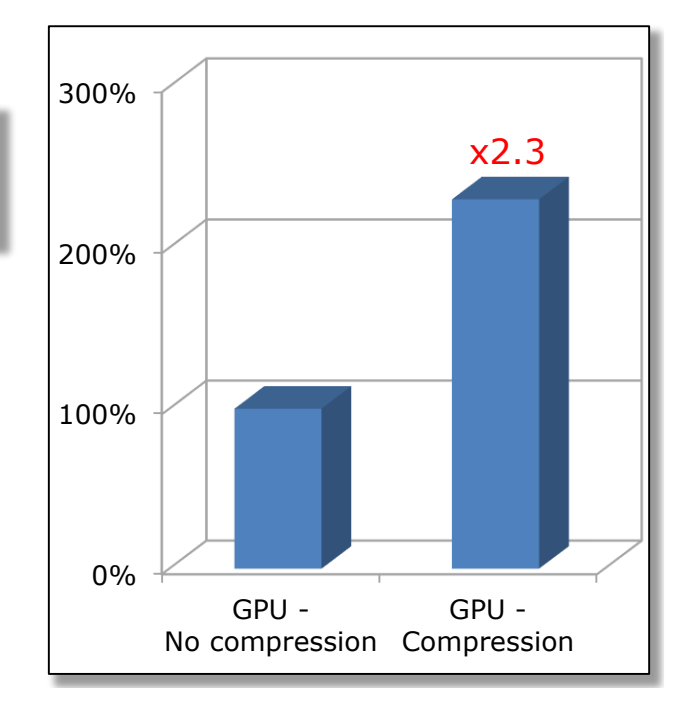

• Use Local Data Storage (aka Local Shared Memory)

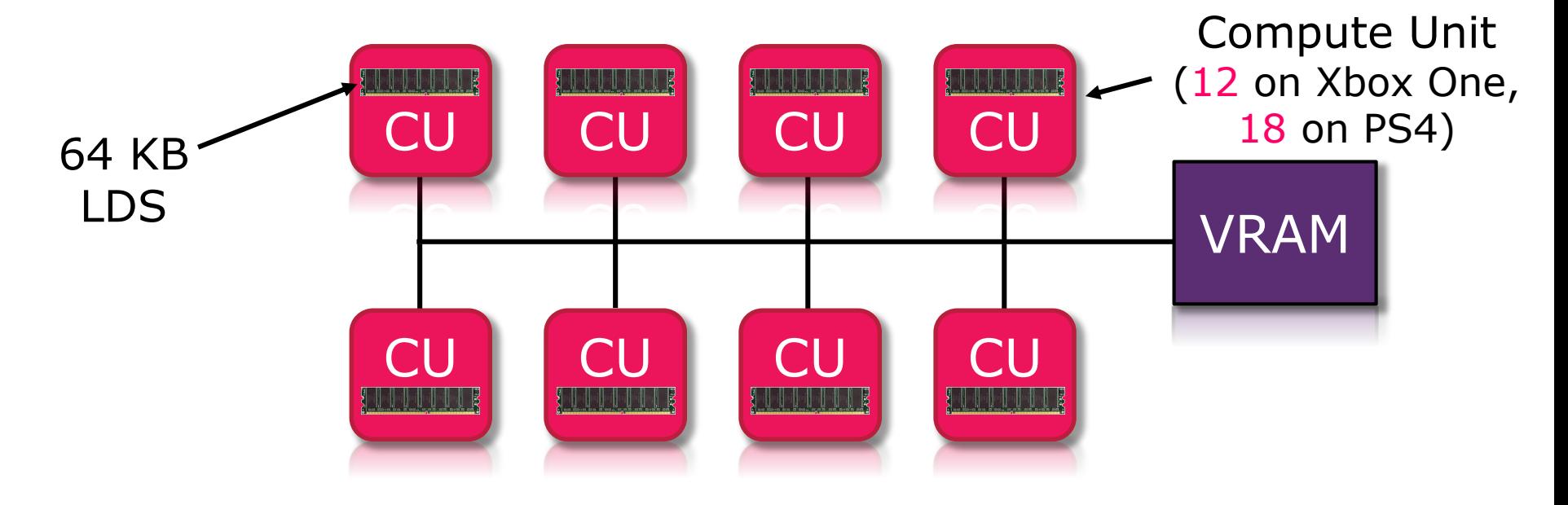

• Store vertices in Local Data Storage

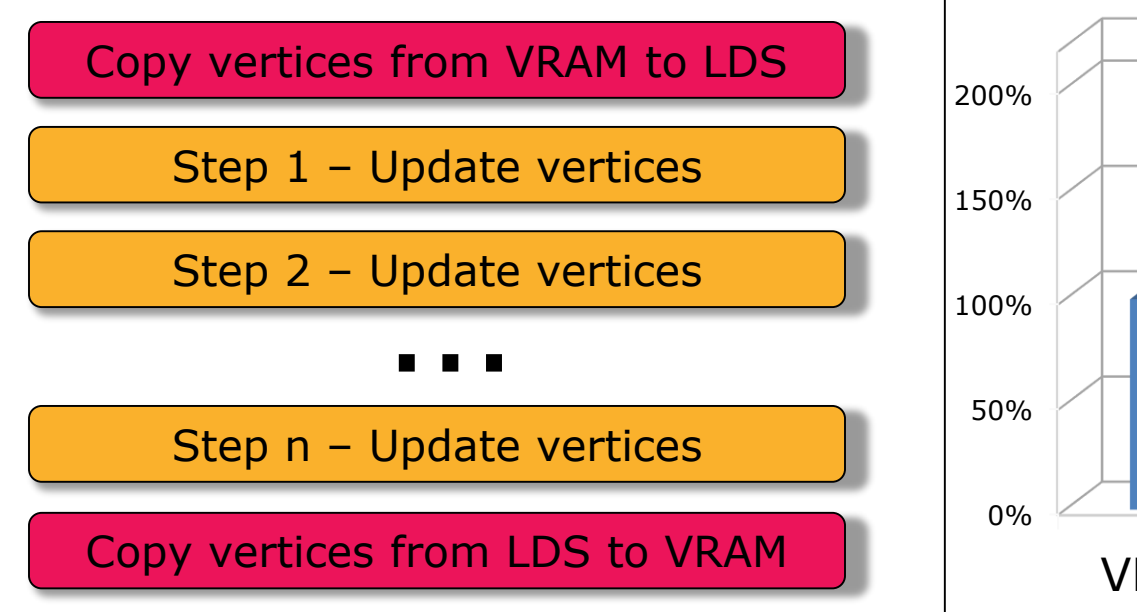

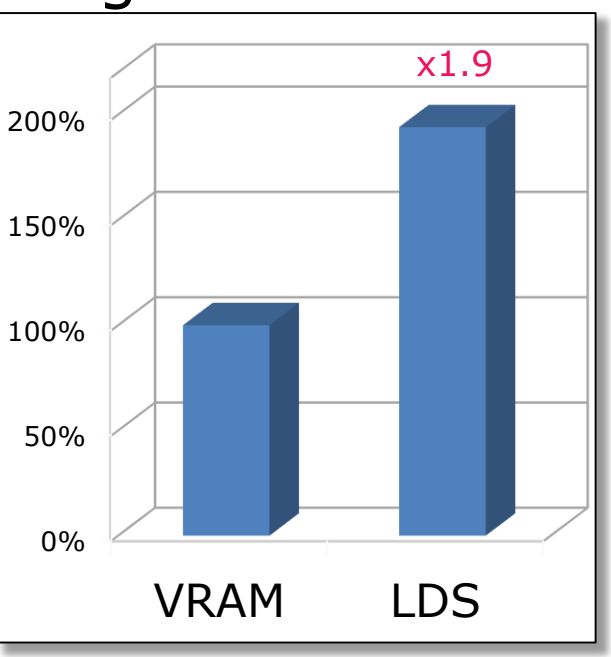

Use bigger thread groups:

 $\bullet$  With 64 threads, the GPU is waiting for the memory most of the time

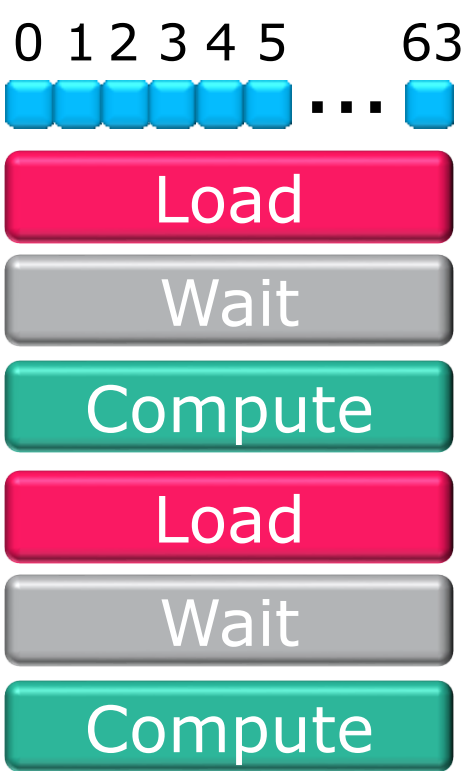

Use bigger thread groups:

512 threads, we hide most of the latency!

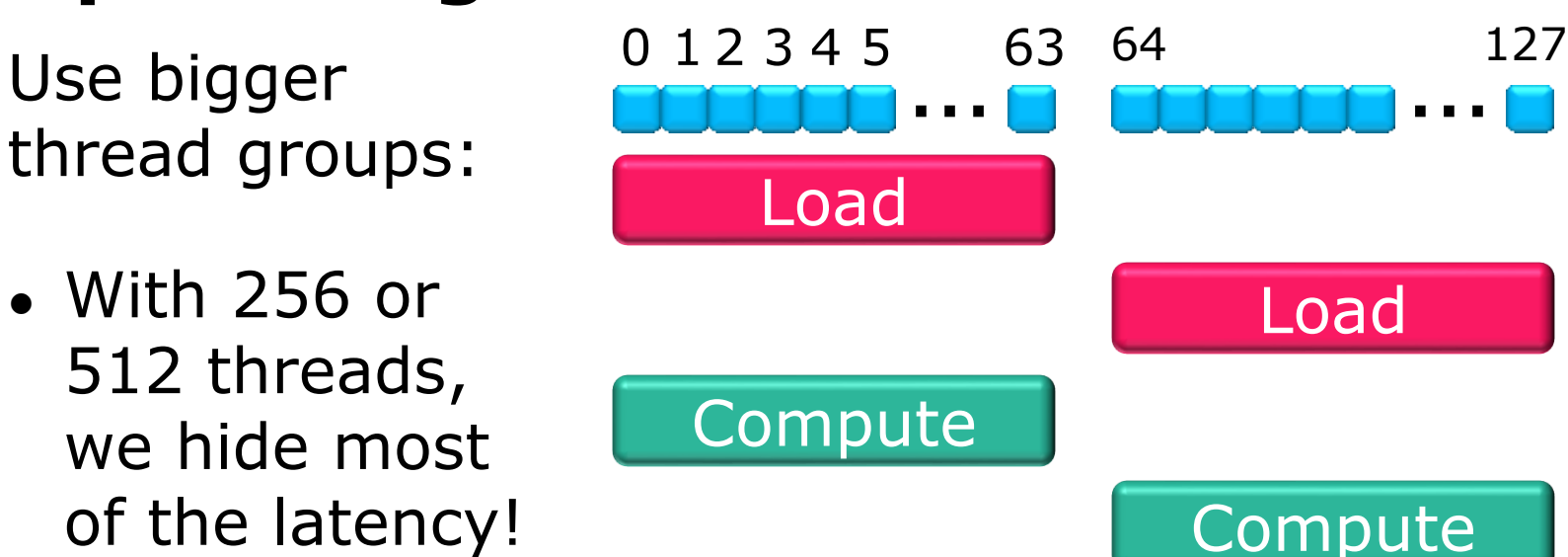

 $\bullet$  But...

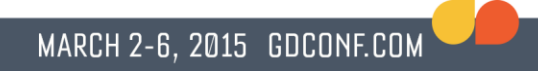

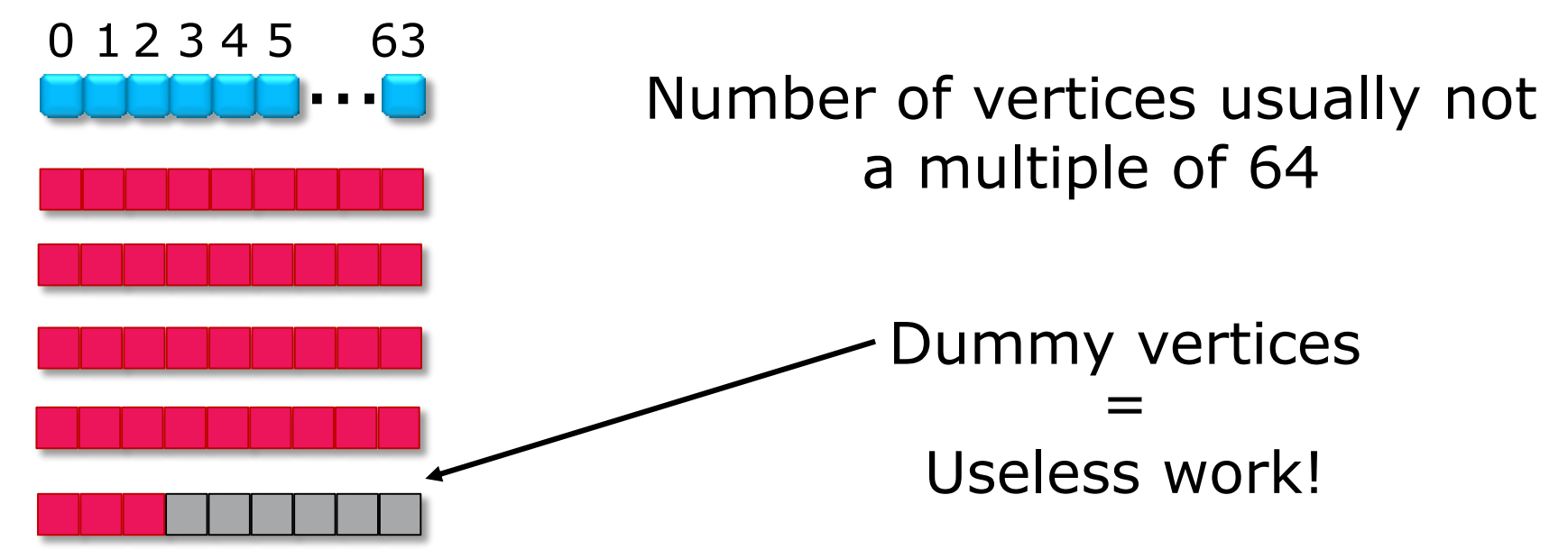

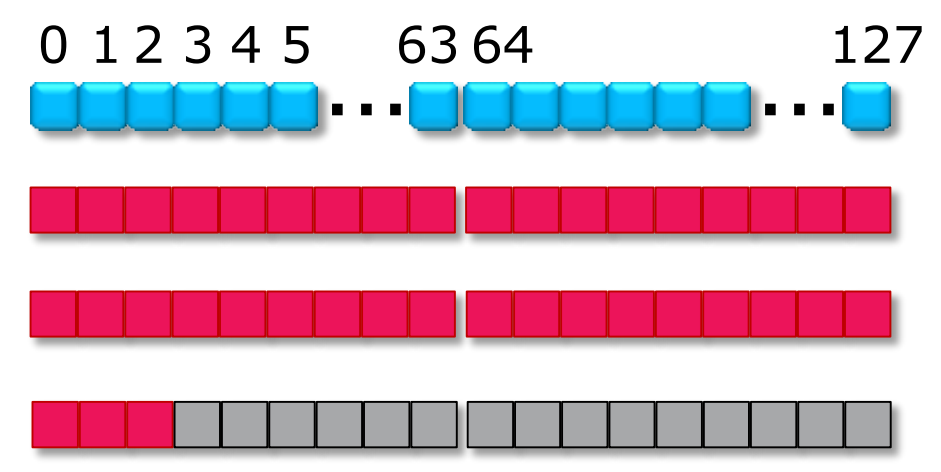

Bigger thread group  $=$  more dummy vertices

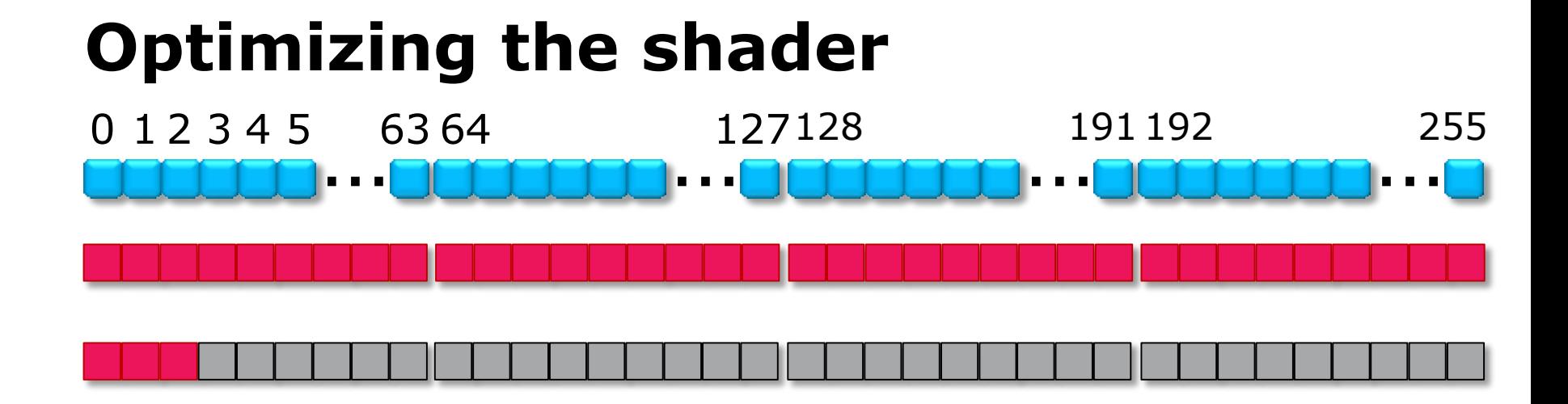

MARCH 2-6, 2015 GDCONF.COM

### Bigger thread group  $=$  more dummy vertices

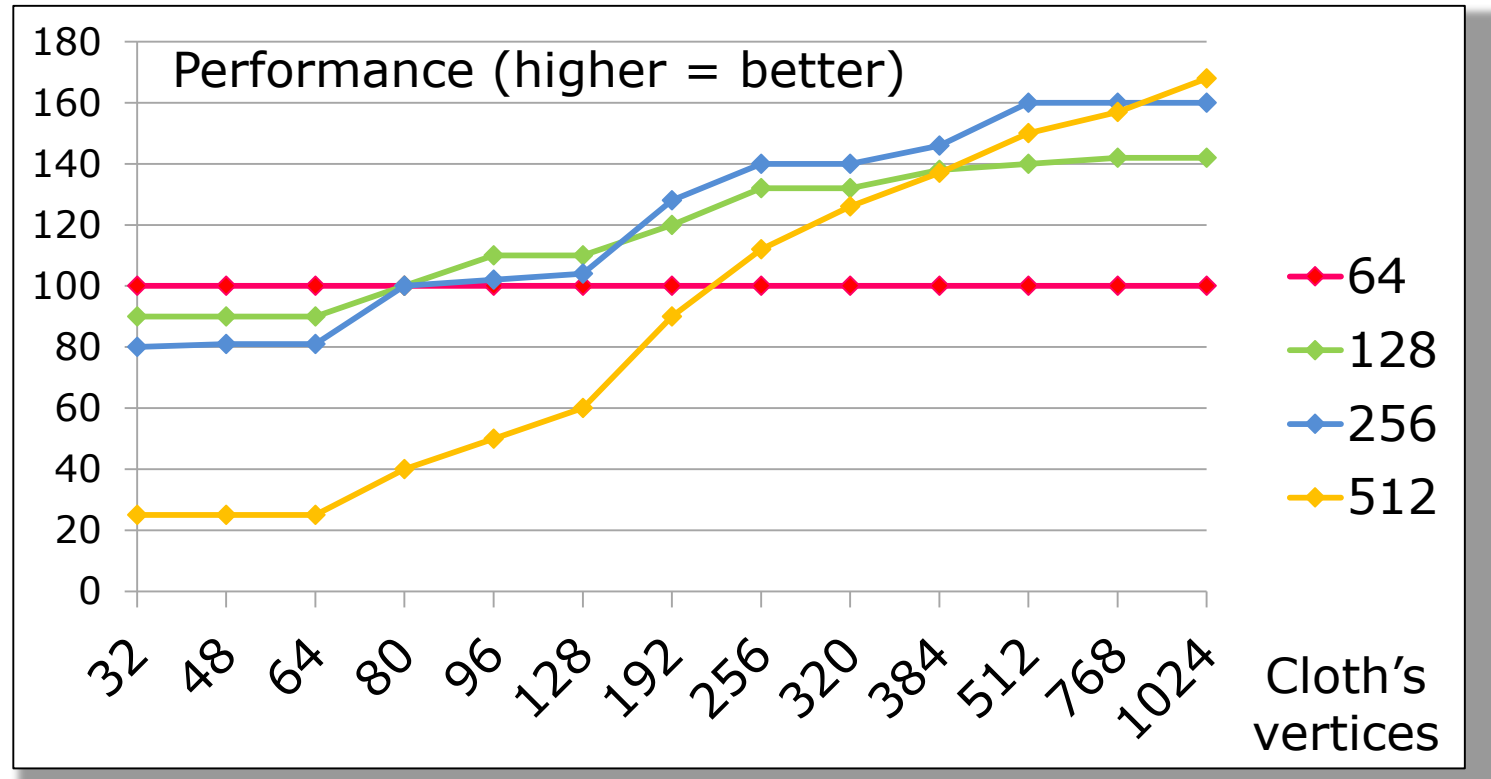

To get the best performance:

- Use several shaders with different thread group sizes
- Use the most efficient shader depending on the number of vertices of the cloth

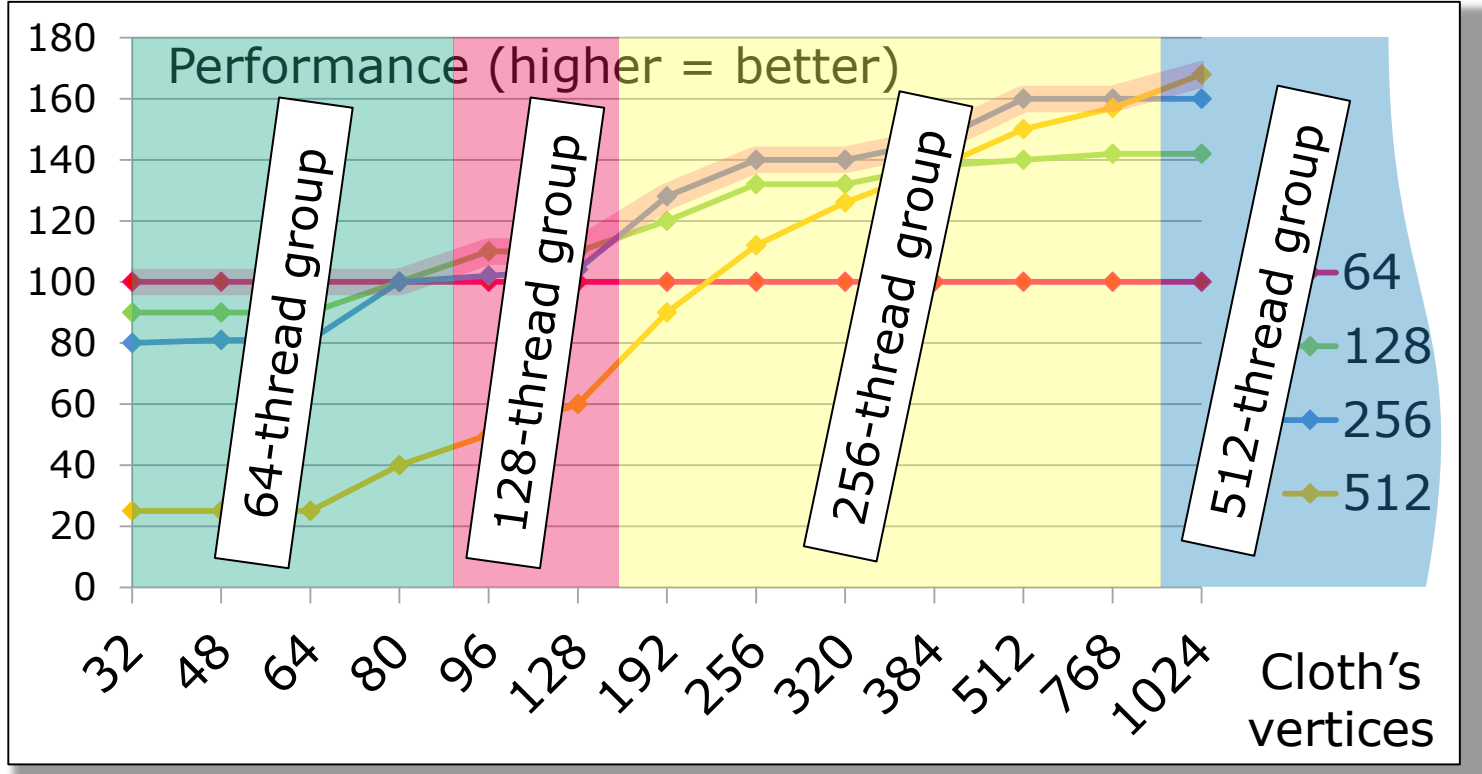

### **Journey from C++ to Compute Shaders**

- The first attempts
- $\bullet$  A new approach
- The shader  $-$  Easy parts  $-$  Complex parts
- Optimizing the shader
- $\bullet$  The PS4 version
- What you can & cannot do in compute shader
- Tips & Tricks

#### • Porting from HLSL to PSSL is easy:

```
#ifdef __PSSL__
 #define numthreads NUM_THREADS
 #define SV_GroupIndex S_GROUP_INDEX
 #define SV_GroupID S_GROUP_ID
 #define StructuredBuffer RegularBuffer 
 #define RWStructuredBuffer RW_RegularBuffer
 #define ByteAddressBuffer ByteBuffer
 #define RWByteAddressBuffer RW_ByteBuffer
 #define GroupMemoryBarrierWithGroupSync ThreadGroupMemoryBarrierSync
 #define groupshared thread_group_memory
#endif
```
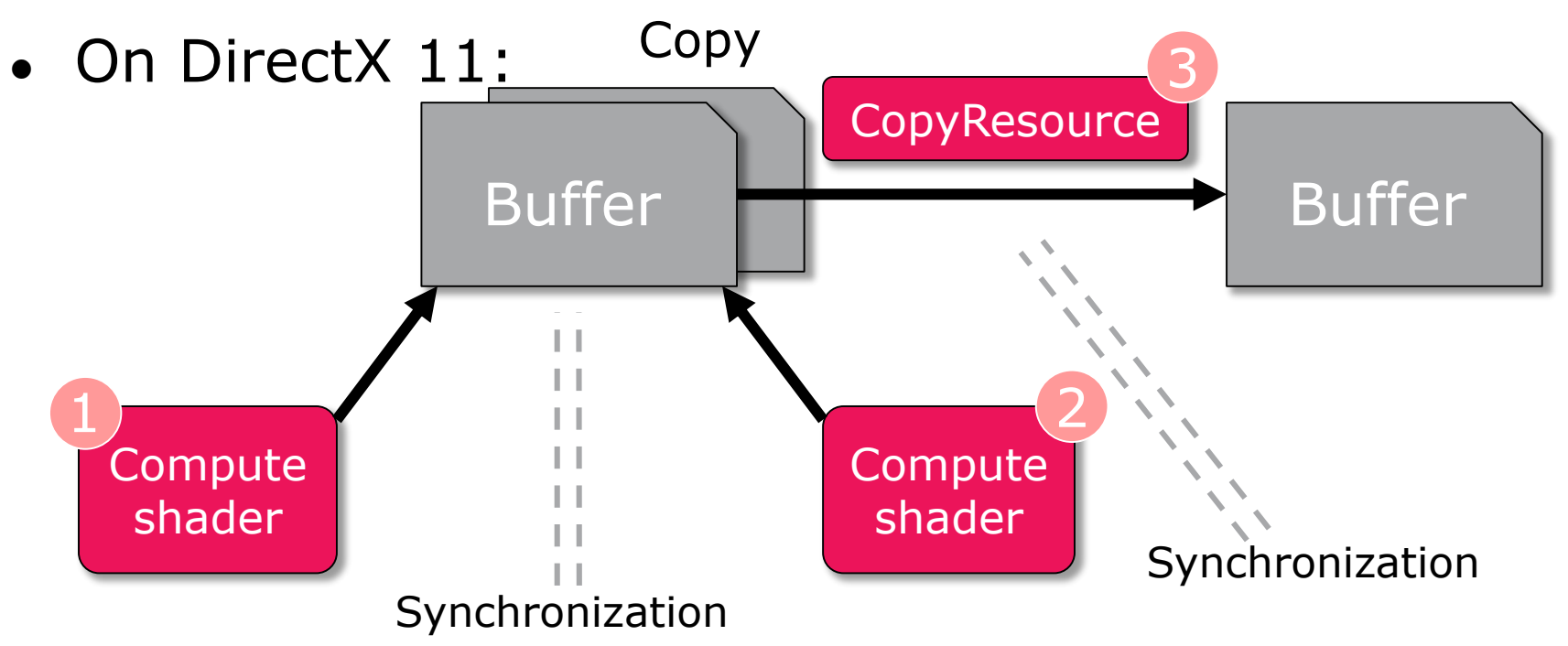

 $\bullet$  On PS4:

No implicit synchronization, no implicit buffer duplication You have to manage everything by yourself

Potentially better performance because you know when you have to sync or not

> Also available on Xbox One (use fast semantics contexts)

- We use labels to know if a buffer is still in use by the GPU
- Still used  $\rightarrow$  Automatically allocate a new buffer
- "Used" means used by a compute shader or a copy
- We also use labels to know when a compute shader has finished, to copy the results

### **Journey from C++ to Compute Shaders**

- The first attempts
- $\bullet$  A new approach
- The shader Easy parts Complex parts
- Optimizing the shader
- The PS4 version
- What you can & cannot do in compute shader
- Tips & Tricks

Peak power: Xbox One PS4

MARCH 2-6, 2015 GDCONF.COM

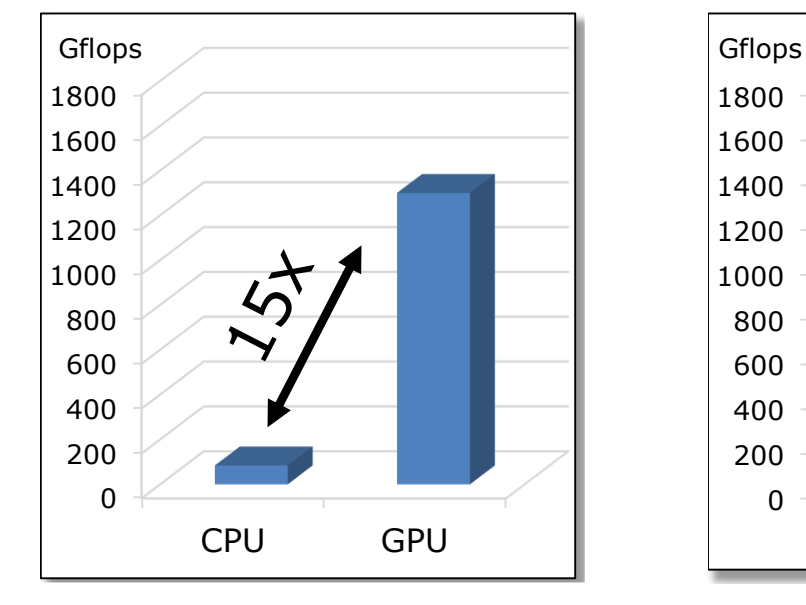

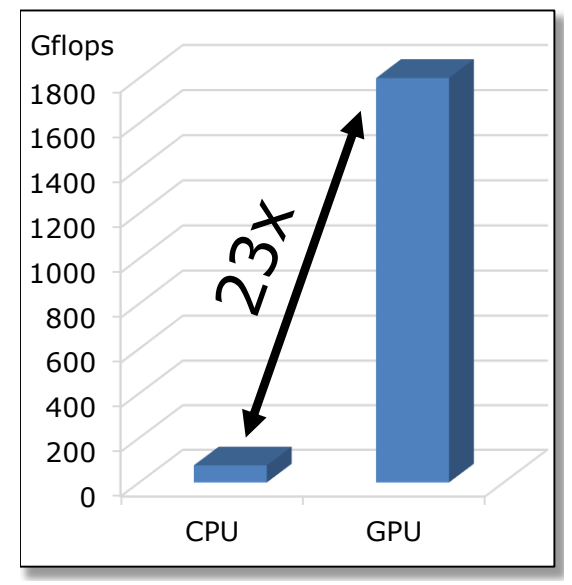

### Using DirectCompute, you can do almost everything in compute shader

### The difficulty is to get good performance

- Efficient code = you work on  $64+$  data at a time
- If you have less data:

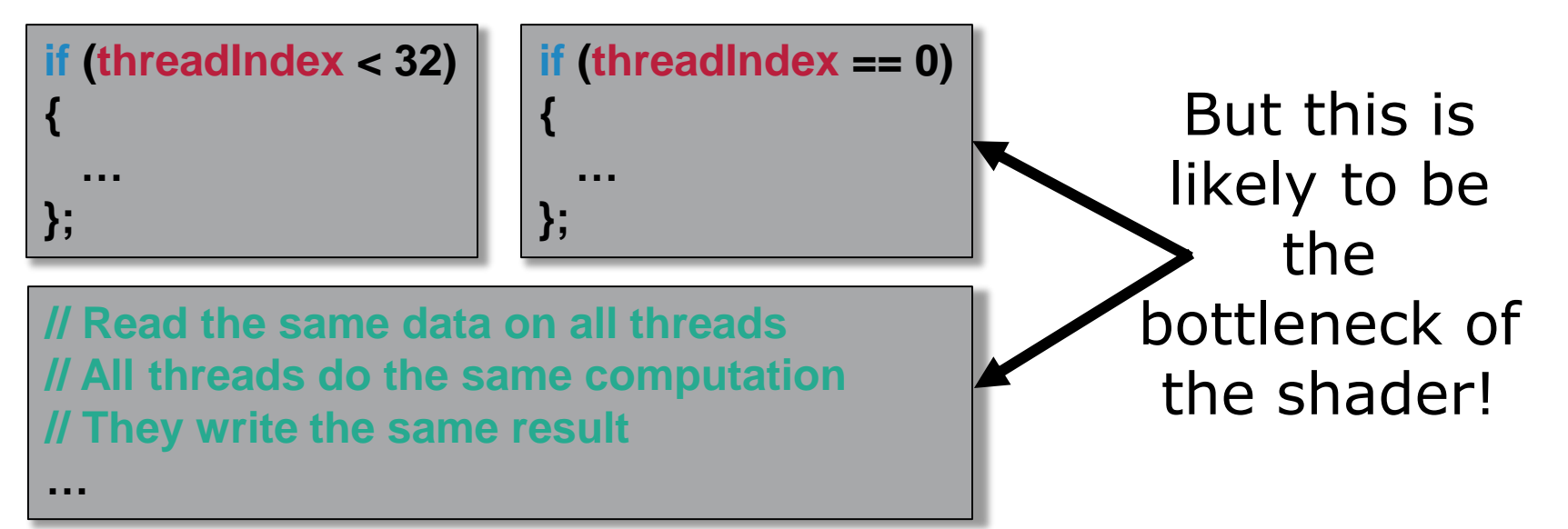

- Example: collisions
- On the CPU:

Compute a bounding volume (ex: Axis-Aligned Bounding Box)

Use it for an early rejection test

Use an acceleration structure (ex: AABB Tree) to improve performance
- Example: collisions
- On the GPU:

Compute a bounding volume (ex: Axis-Aligned Bounding Box)

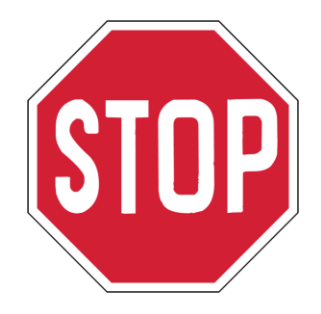

Just doing this can be more costly than computing the collision with all vertices!!!

• Compute 64 sub-AABoxes 0 1 2 3 4 5 63

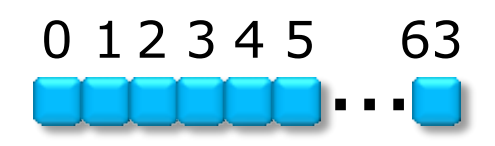

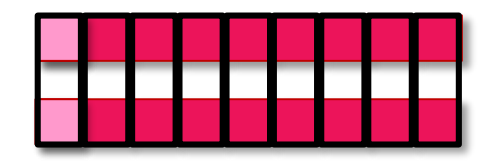

- Compute 64 sub-AABoxes
- Reduce down to 32 sub-AABoxes

0 1 2 3 4 5 6 3

MARCH 2-6, 2015 GDCONF.COM

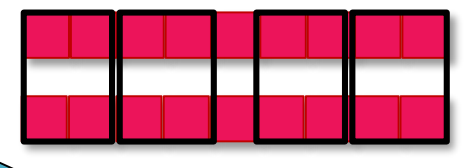

We use only 32 threads for that

- Compute 64 sub-AABoxes
- Reduce down to 32 sub-AABoxes
- Reduce down to 16 sub-AABoxes

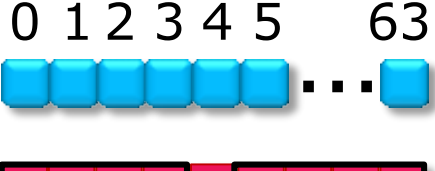

MARCH 2-6, 2015 GDCONF.COM

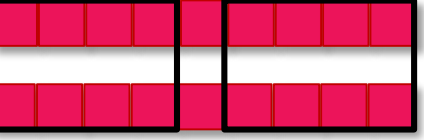

We use only 16 threads for that

- Compute 64 sub-AABoxes
- Reduce down to 32 sub-AABoxes
- Reduce down to 16 sub-AABoxes
- Reduce down to 8 sub-AABoxes

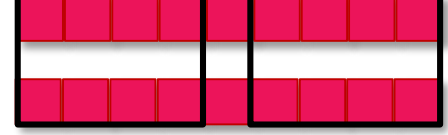

0 1 2 3 4 5 6 3

MARCH 2-6, 2015 GDCONF.COM

We use only 8 threads for that

- Compute 64 sub-AABoxes
- Reduce down to 32 sub-AABoxes
- Reduce down to 16 sub-AABoxes
- Reduce down to 8 sub-AABoxes
- Reduce down to 4 sub-AABoxes

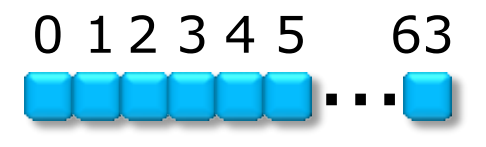

MARCH 2-6, 2015 GDCONF.COM

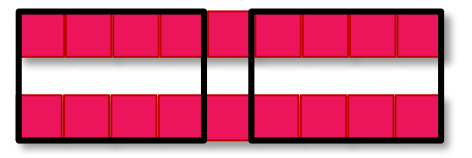

We use only 4 threads for that

- Compute 64 sub-AABoxes
- Reduce down to 32 sub-AABoxes
- Reduce down to 16 sub-AABoxes
- Reduce down to 8 sub-AABoxes
- $\bullet$  Reduce down to 4 sub-AABoxes
- $\bullet$  Reduce down to 2 sub-AABoxes.

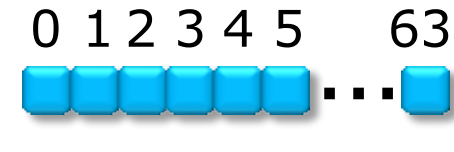

MARCH 2-6, 2015 GDCONF.COM

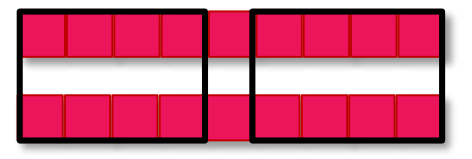

We use only 2 threads for that

- Compute 64 sub-AABoxes
- Reduce down to 32 sub-AABoxes
- Reduce down to 16 sub-AABoxes
- Reduce down to 8 sub-AABoxes
- $\bullet$  Reduce down to 4 sub-AABoxes
- Reduce down to 2 sub-AABoxes
- Reduce down to 1 AABox  $-$

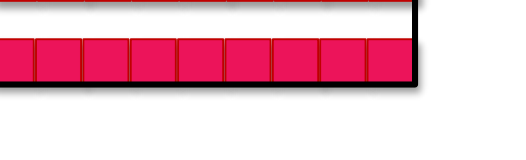

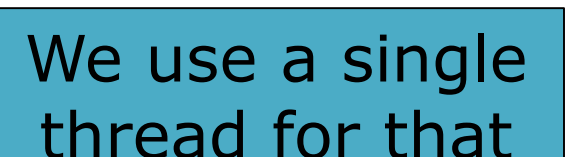

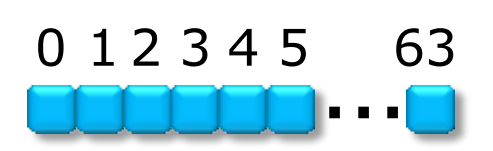

- Compute 64 sub-AABoxes
- Reduce down to 32 sub-AABoxes
- Reduce down to 16 sub-AABoxes
- Reduce down to 8 sub-AABoxes
- Reduce down to 4 sub-AABoxes
- Reduce down to 2 sub-AABoxes
- Reduce down to 1 AABox

This is  $\sim$  as costly as computing the collision with  $7 \times 64 = 448$ vertices!!

- Atomic functions are available
	- You can write lock-free thread-safe containers

MARCH 2-6, 2015 GDCONF.COM

• Too costly in practice

The brute-force approach is almost always the fastest one

#### Conclusion:

Port an algorithm to the GPU only if you find a way to handle 64+ data at a time 95+% of the time

#### **Journey from C++ to Compute Shaders**

- The first attempts
- $\bullet$  A new approach
- The shader  $-$  Easy parts  $-$  Complex parts
- Optimizing the shader
- The PS4 version
- What you can & cannot do in compute shader
- Tips & Tricks

#### **Sharing code between C++ & hlsl**

**#if defined( \_WIN32) || defined(\_WIN64) || defined(\_DURANGO) || defined(\_\_ORBIS\_\_) typedef unsigned long uint; struct float2 { float x, y; }; struct float3 { float x, y, z; }; struct float4 { float x, y, z, w; }; struct uint2 { uint x, y; }; struct uint3 { uint x, y, w; }; struct uint4 { uint x, y, z, w; }; #endif**

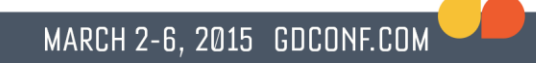

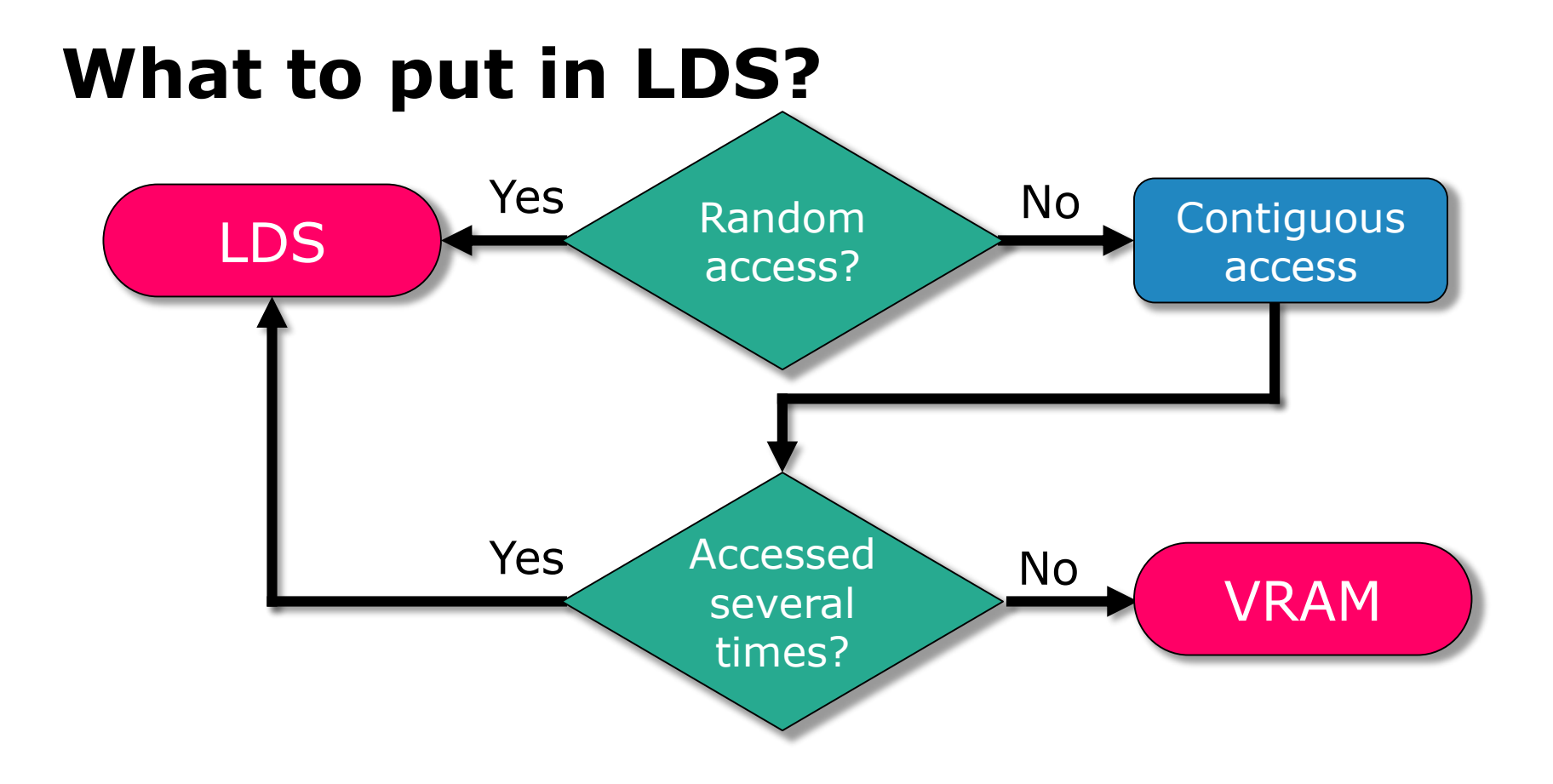

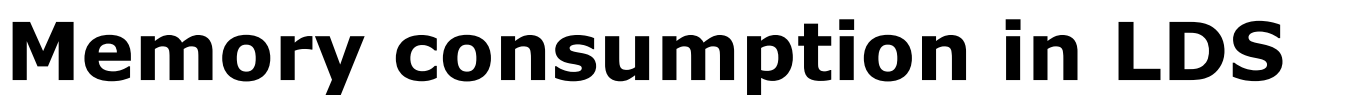

- LDS  $= 64$  KB per compute unit
- 1 thread group can access 32 KB
	- 2 thread groups can run simultaneously on the same compute unit

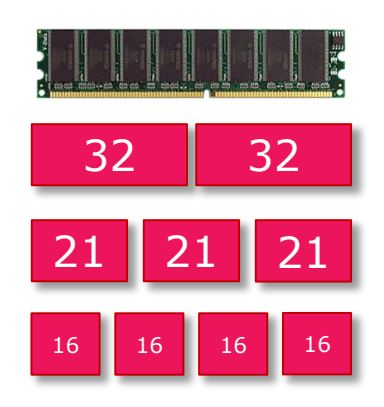

MARCH 2-6, 2015 GDCONF.COM

• Less memory used in LDS

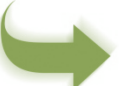

More thread groups can run in parallel

# **Memory consumption in LDS**

- LDS  $= 64$  KB per compute unit
- 1 thread group can access 32 KB
- Less memory used in LDS

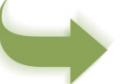

- More thread groups can run in parallel
- 256- or 512-thread groups: No visible impact
- 64- or 128-thread groups:

Visible impact on performance

# **Optimizing bank access in LDS?**

- LDS is divided into several banks (16 or 32)
- 2 threads accessing the same bank  $\rightarrow$  Conflict

#### Visible impact on performance on older PC hardware

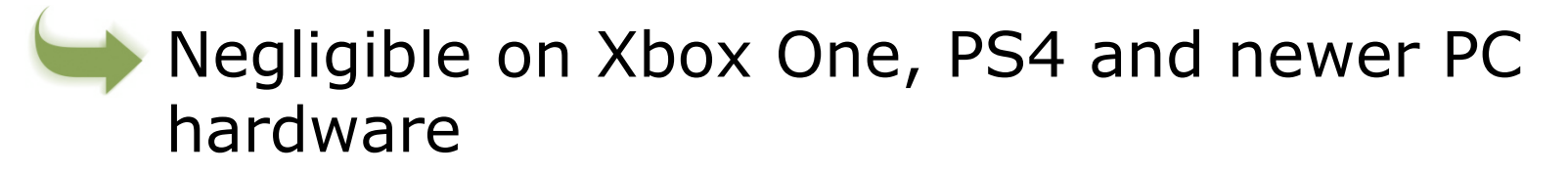

#### **Beware the compiler**

#### **CopyFromVRAMToLDS();**

**ReadInputFromLDS(); DoSomeComputations(); WriteOutputToLDS();**

**ReadInputFromLDS(); DoSomeComputations(); WriteOutputToLDS();**

**//CopyFromLDSToVRAM();**

#### **Beware the compiler**

#### **CopyFromVRAMToLDS();**

**ReadInputFromLDS(); DoSomeComputations(); WriteOutputToLDS();**

**ReadInputFromLDS(); DoSomeComputations(); WriteOutputToLDS();**

**CopyFromLDSToVRAM();**

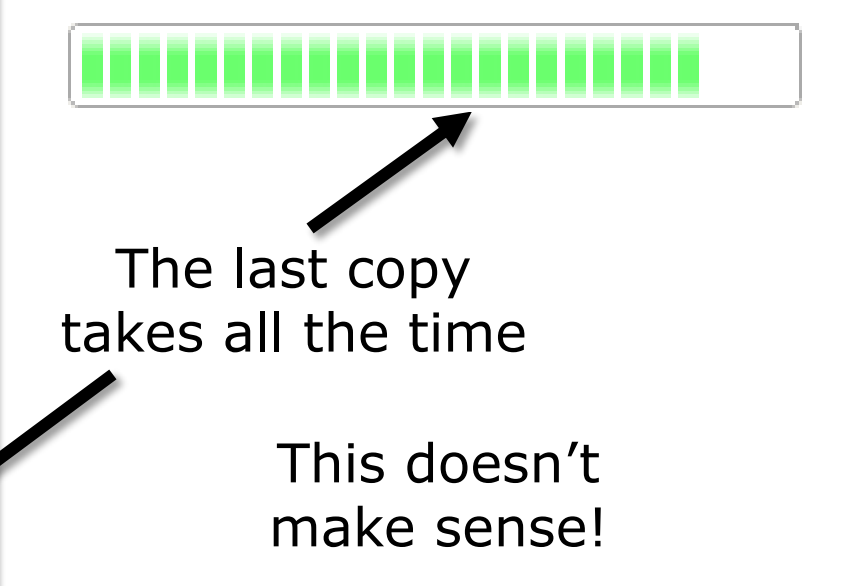

#### **Beware the compiler**

#### **CopyFromVRAMToLDS();**

**ReadInputFromLDS(); DoSomeComputations(); WriteOutputToLDS();**

**ReadInputFromLDS(); DoSomeComputations(); WriteOutputToLDS();**

**//CopyFromLDSToVRAM();**

- Data written in LDS are never used
- The shader compiler detects it
	- It removes the entire code

**}**

### **Optimizing compilation time**

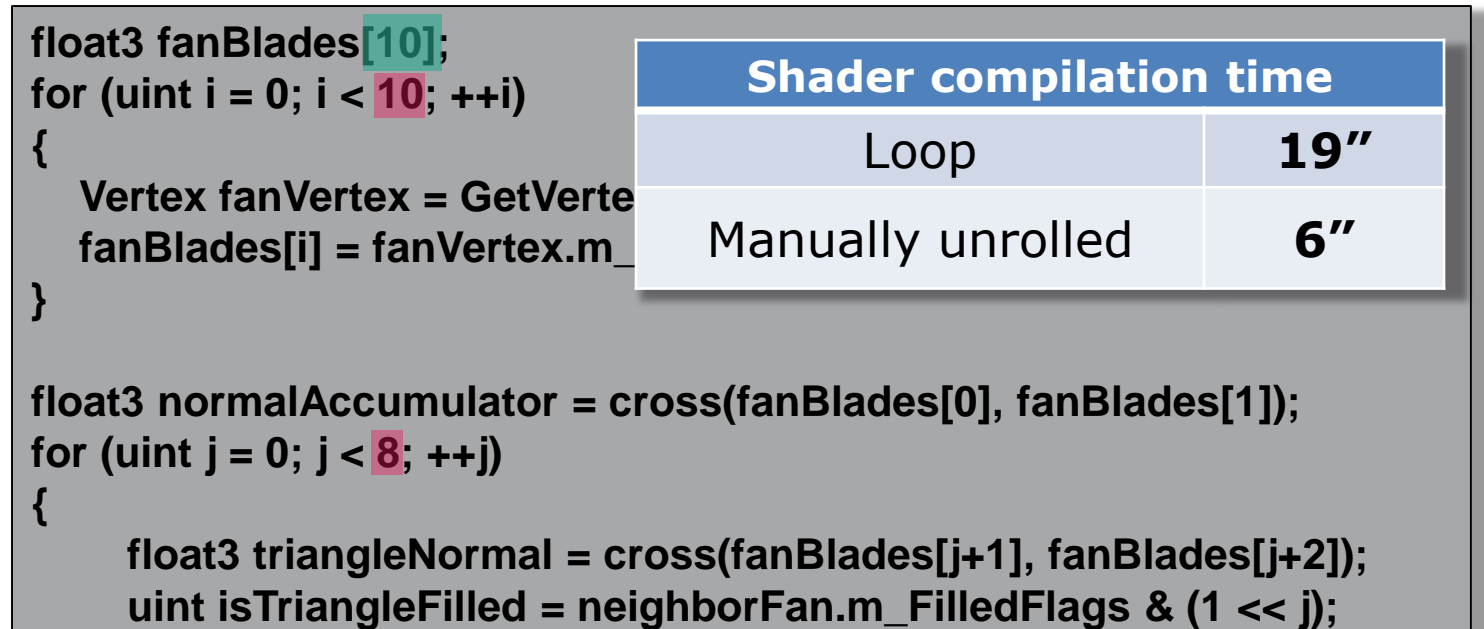

**if (isTriangleFilled) normalAccumulator += triangleNormal;**

### **Iteration time**

- It's really hard to know which code will run the fastest
- The "best" method:
	- Write 10 versions of your feature
	- $\bullet$  Test them
	- Keep the fastest one
- Loops ordering
- Which data to compress?
- Which data to put in LDS?
- Unroll loops?
- Change data organization?
- A fast iteration time really helps

#### **Bonus: final performance**

CPU GPU CPU GPU

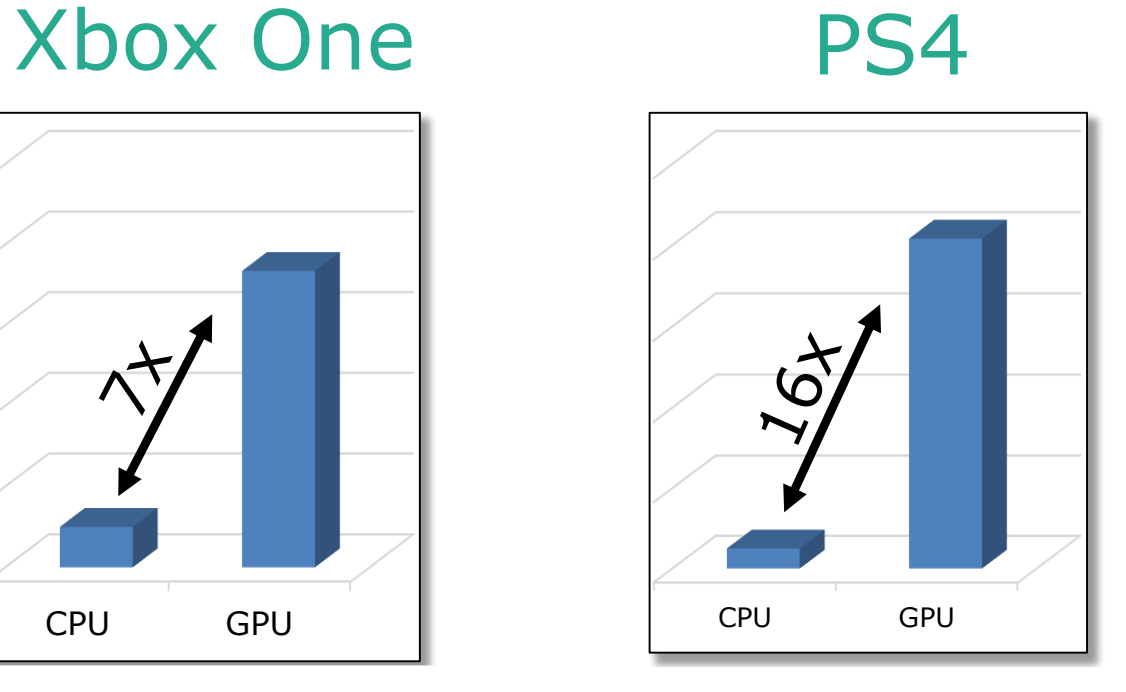

MARCH 2-6, 2015 GDCONF.COM

#### PS4 – 2 ms of GPU time – 640 dancers

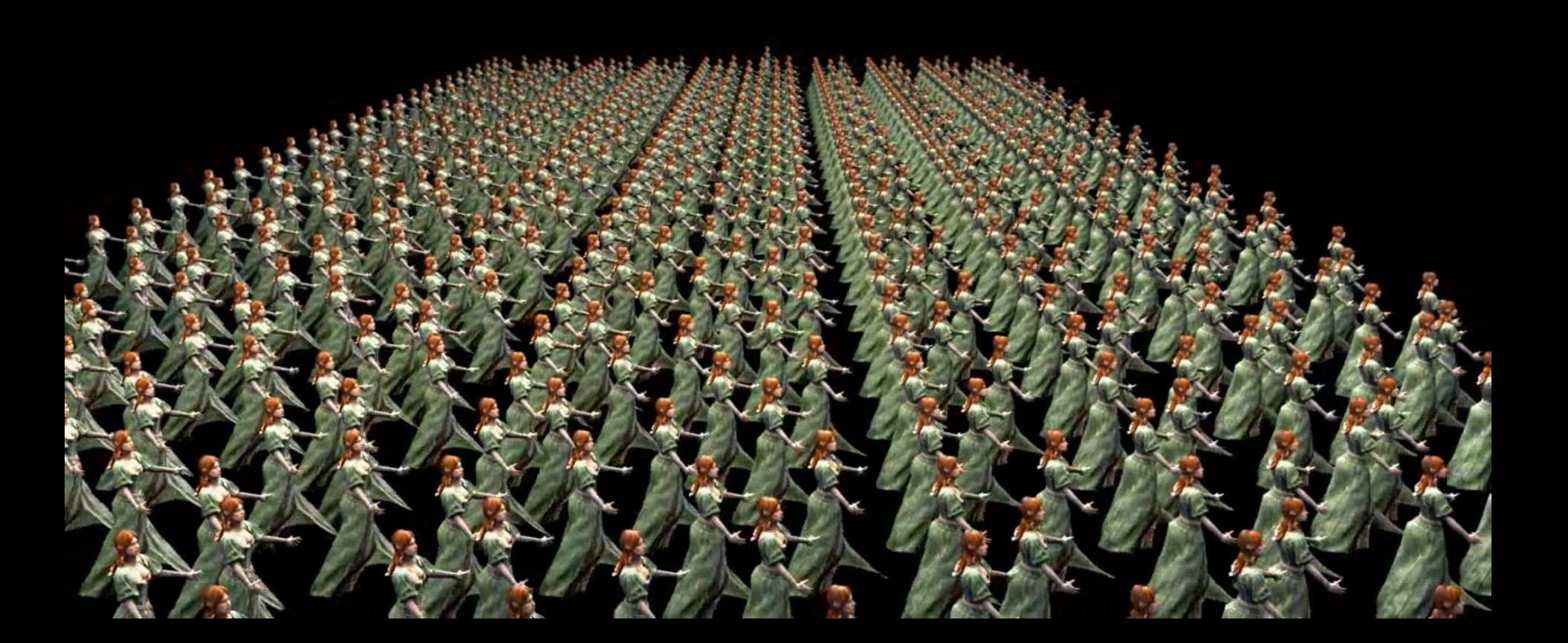

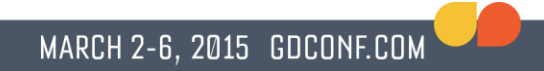

# **Thank you!**

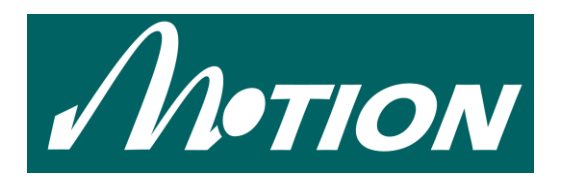

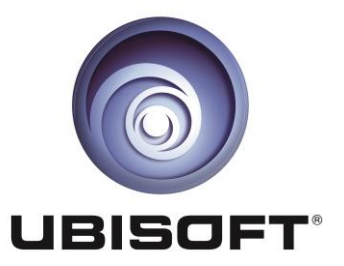